**NASA-CR-X92710**

L

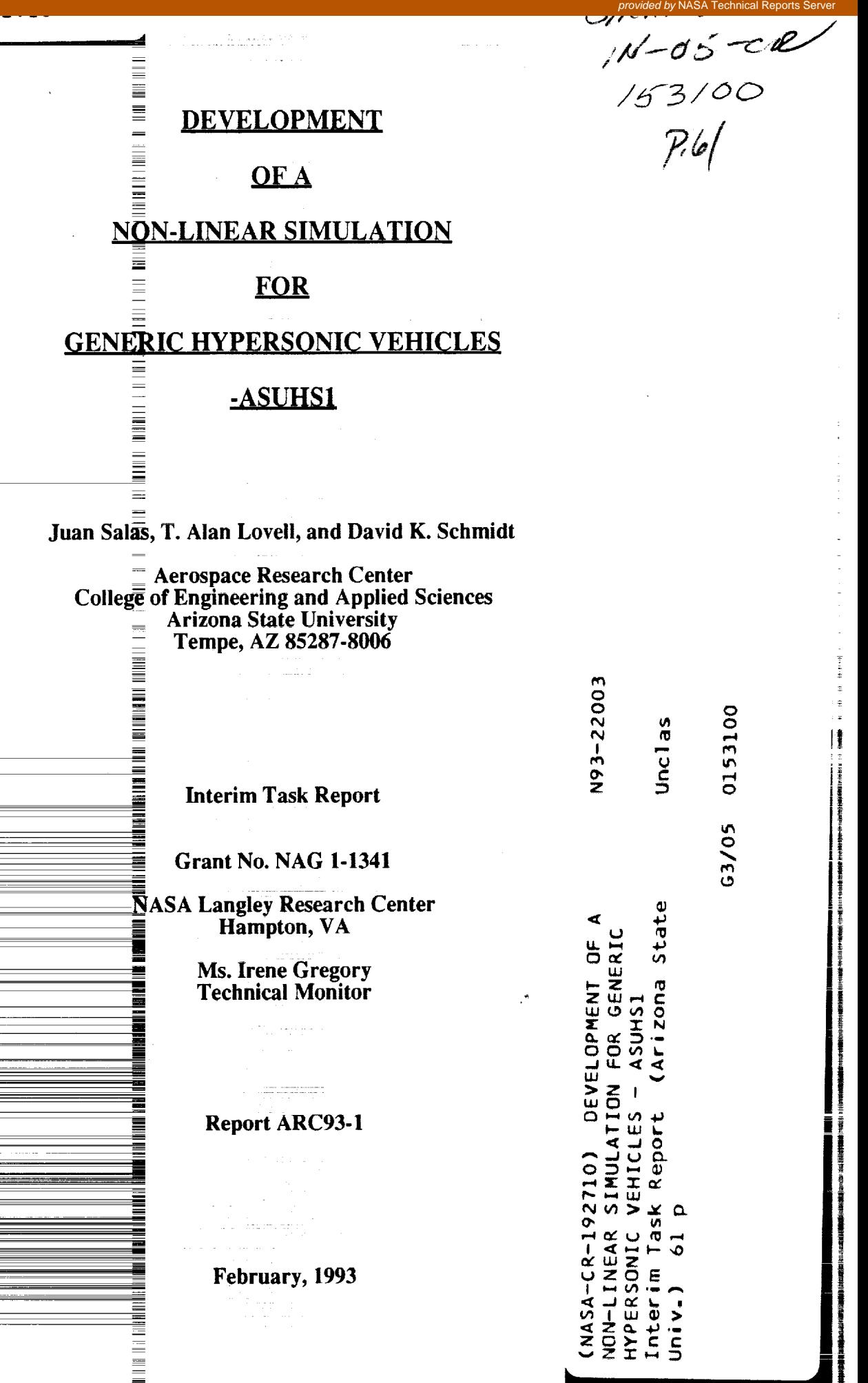

≣

# $\mathcal{L}^{\mathcal{L}}(\mathcal{L}^{\mathcal{L}})$  and  $\mathcal{L}^{\mathcal{L}}(\mathcal{L}^{\mathcal{L}})$  and  $\mathcal{L}^{\mathcal{L}}(\mathcal{L}^{\mathcal{L}})$

 $\label{eq:2.1} \frac{1}{\sqrt{2}}\left(\frac{1}{\sqrt{2}}\right)^{2} \left(\frac{1}{\sqrt{2}}\right)^{2} \left(\frac{1}{\sqrt{2}}\right)^{2}$ 

 $\alpha$  is a constraint for any  $\alpha$ 

## **ABSTRACT**

 $\sim$ 

A nonlinear **simulation is** developed to model the longitudinal motion of **a vehicle** in hypersonic flight. The equations of motion pertinent to this study are presented. Analytic expressions for the aerodynamic forces acting on a hypersonic vehicle which were obtained from **Newtonian** Impact Theory are further developed. The control surface forces are further examined to incorporate vehicle elastic motion. The purpose is to establish feasible equations of motion which combine rigid body, elastic **and** aeropropulsive dynamics for use in nonlinear simulations. The software package SIMULINK® is used to implement the **simulation.** Also discussed are issues needing additional attention and potential problems associated **with the** implementation (with proposed solutions).

有事業のない場合には、この意味をしょうに痛いという

## **TABLE** OF CONTENTS

\_\_\_\_

 $\hat{\boldsymbol{\beta}}$ 

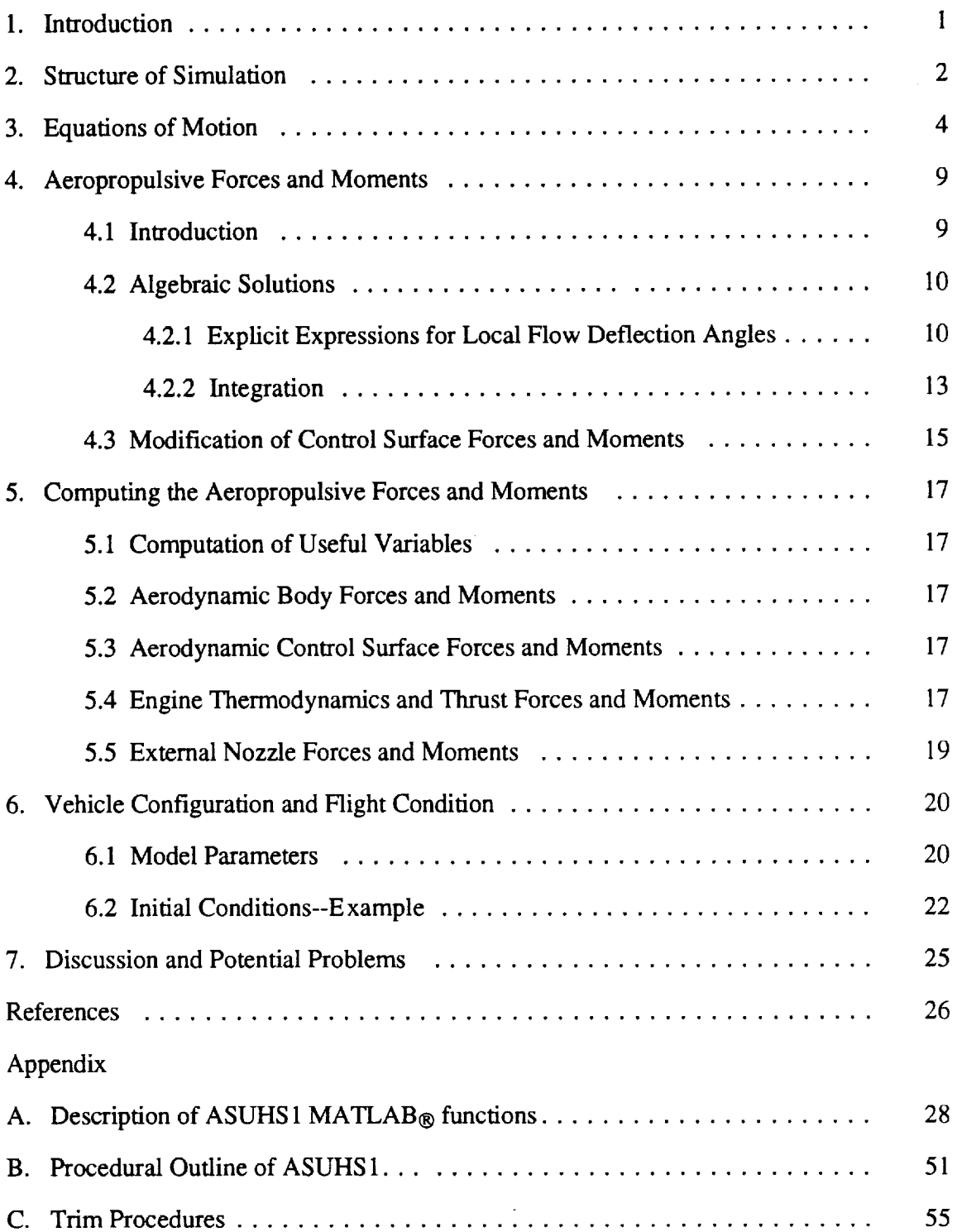

 $\bullet$ 

## **LIST** OF **FIGURES**

 $\mathcal{L}^{\text{max}}_{\text{max}}$  ,  $\mathcal{L}^{\text{max}}_{\text{max}}$ 

 $\begin{array}{cccccccccc} \multicolumn{2}{c}{} & \multicolumn{2}{c}{} & \mult$ 

 $\sim$ 

 $\bar{\mathcal{A}}$ 

ı,

 $\sim$   $\sim$ 

 $\bar{\beta}$ 

 $\ddot{\phantom{a}}$ 

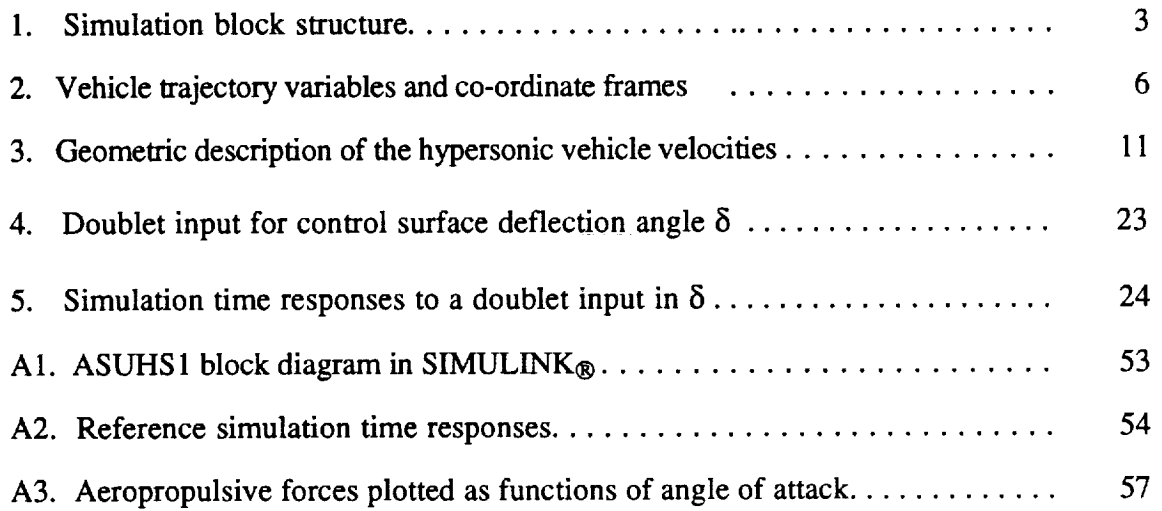

The Company of the Company of the Company of the Company of the Company of the Company of the Company of the Company of the Company of the Company of the Company of the Company of the Company of the Company of the Company J.

## **1. INTRODUCTION**

The object of the Hypersonic Vehicle Simulation ASUHS 1 is to integrate the equations of motion for a flexible hypersonic vehicle in atmospheric flight. The derivation of the equations of motion is fully documented in Reference [1]. An aeroelastic model is presented in Reference [2]. This class of vehicle has been shown to exhibit a high degree of coupling among the aerodynamic, propulsive, and elastic effects. It also exhibits highly unstable pitch behavior [4].

What follows is a discussion of ASUHS 1, which simulates the dynamics of the hypersonic vehicle model using the simulation software package SIMULINK® [3]. The nonlinear simulation developed in this report will serve as a tool to better understand hypersonic vehicle dynamics. For this simulation, only motion in a vertical plane (symmetric flight) is considered.

Reference [2] includes analytical expressions for the linearized aerodynamic and propulsive forces on the vehicle. The total aerodynamic forces on the lower forebody, however, are expressed in terms of (nonlinear) integral equations. In this report, these integral equations are solved in closed form and used in the simulation. In addition, the equations for the aerodynamic control surface forces and moments are modified to incorporate the effect of vehicle bending not included in [2].

The organization of this report is as follows: Chapter 2 first outlines the structure of ASUHS1. Chapter 3 presents the equations of motion for this class of vehicle and simplifies them for motion restricted to the vertical plane. In Chapter 4 the aeropropulsive force equations are presented. The computational procedure is discussed in Chapter 5, with numerical data given in Chapter 6. Potential problems of which the user should be aware complete this report.

#### **2. STRUCTURE OF SIMULATION**

The simulation structure **is** best explained by referring to Figure 1. The two basic tasks of ASUHS 1 are to compute the aeropropulsive forces acting on the vehicle and to integrate the equations of motion for this class of vehicle. The first of the above tasks is carried out in the block FORCES, while the second is done in the block EOM. Each of these blocks consists of several sub-blocks, all of which utilize common elements found in the  $SIMULINK<sub>®</sub>$  library and also coded functions (M-files) found in the local directory. These  $MATLAB_{\otimes}$  functions are fully documented in Appendix A.

The initialization procedure for ASUHS **1** consists of running two script files, *inpar* and *initstate*. The first file initializes the parameter values associated with the spherical rotating earth and atmospheric models. These values will generally remain the same regardless of the study being conducted. The vehicle's length, elastic and mass properties, and engine parameters, which may vary from study to study, are also defined in this script file. The second file initializes the initial conditions and control settings. These values may be altered as well, according to the desired flight condition.

The aeropropulsive forces (and moments) are categorized as: **1)Aerodynamic** forces on the vehicle's lower forebody, 2)Aerodynamic forces on the vehicle's control surface, 3)Engine thrust forces, 4)External nozzle exhaust forces. These forces are computed from separate functions of vehicle states and controls. Calculation of the these forces includes the effect of the vehicle's elastic motion, which changes the angle of the lower forebody and lower aft-body, as well as control surface position relative to the vehicle's center of gravity. The forces are summed just before leaving the FORCES block.

The block EOM makes use of the vehicle equations of motion over a spherical rotating earth [1]. This block utilizes the above forces and moments, plus the gravitational "force." The state derivatives are calculated and numerically integrated. The method of numerical integration is chosen by the user from  $SIMULINK<sub>®</sub>'s$  simulation parameters.

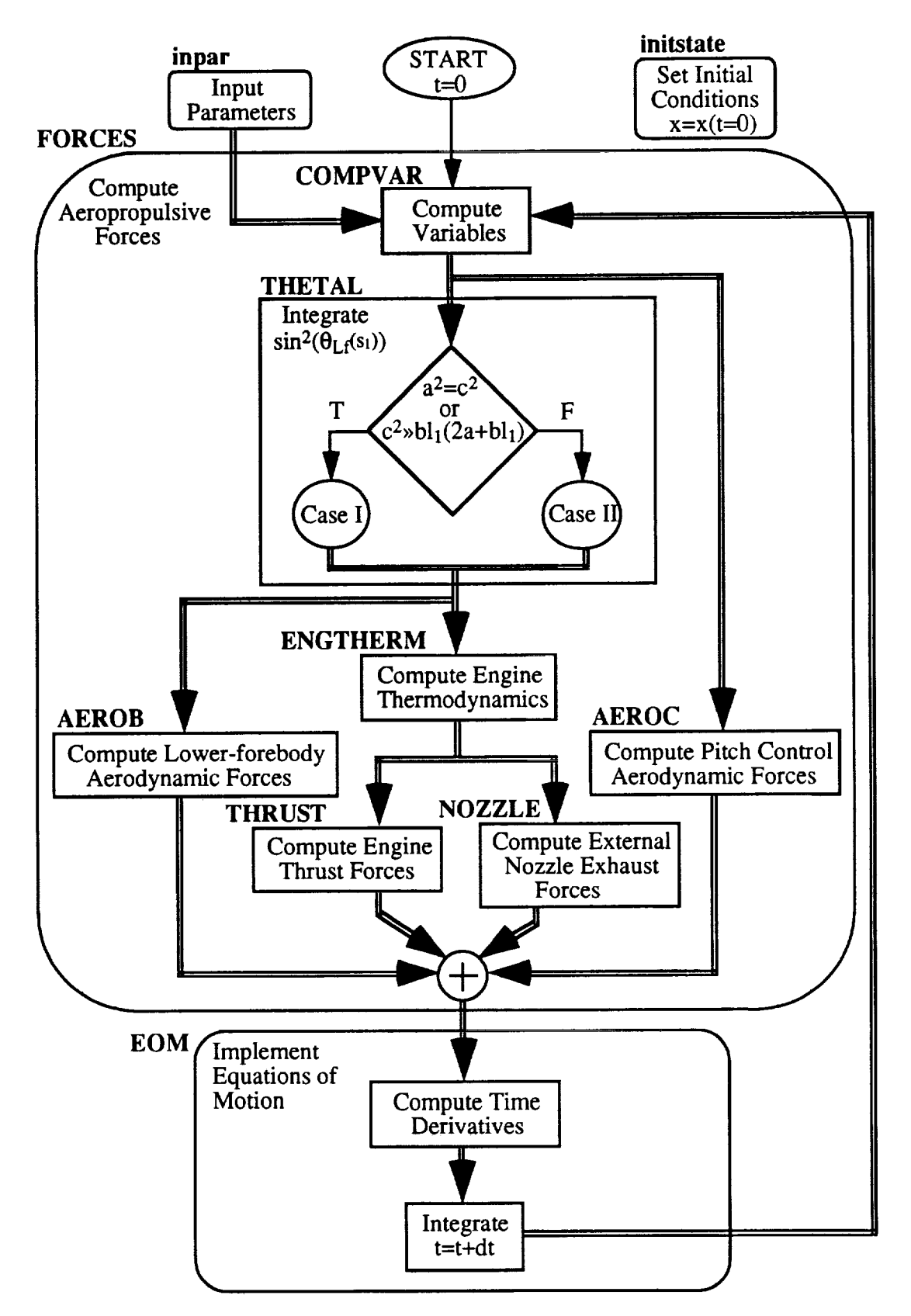

Figure 1. Hypersonic Vehicle Simulation block structure.

#### 3. **EQUATIONS** OF **MOTION**

An integrated model for elastic hypersonic vehicles was rigorously developed in Reference [1]. This approach accounted for the interaction between rigid body motion, elastic deformation, fluid flow, rotating machinery, wind and a spherical rotating earth. What resulted were 12+n equations of motion: the 3 force equations **+** 3 moment equations **+** n elastic deformation equations **+** 3 kinematic equations **+** 3 Euler angle equations. In this simulation only symmetric motion (i.e., motion in the vertical plane) is currently considered.

For this initial development of the simulation, many of the interactions accounted for in [ 1] are neglected. For example, the effects of rotating machinery are neglected. Forces associated with mass flow effects not directly contributing to engine thrust are, at this time, considered negligible in comparison to the aeropropulsive forces; the corresponding moments are also neglected. A no-wind assumption eliminates all the wind velocity components. Finally, the vehicle is assumed to possess a plane of symmetry that passes through the body x-axis and z-axis with constant moments of inertia. These assumptions simplify the force equations  $(4.1-17)$  to  $(4.1-19)$ , and moment equations  $(4.2-8)$  to  $(4.2-$ 10) in [1].

To further reduce the 12+n equations of motion, aeropropulsive roll and yaw moments and body y-axis force (lateral force) are assumed absent [2]. Secondly, in ASUHS1 a wingslevel flight condition is currently assumed. These two facts eliminate roll motion ( $\phi=p=0$ ) and yaw rate  $(r=0)$  from the present simulation. In addition, only one elastic degree of freedom is considered. This leaves three force equations, one moment equation and one elastic deformation equation as the field equations to be implemented. They are the body xaxis force equation  $(4.1-17)$  [1], y-axis force equation  $(4.1-18)$  [1], z-axis force equation (4.1-19) [1], y-axis moment equation (4.2-9) [1] and the first generalized elastic deformation equation (4.3-2) [1]. These equations are listed below:

$$
\dot{u} = -wq - \omega_e[w(T_{21}cos\lambda - T_{23}sin\lambda) - v(T_{31}cos\lambda - T_{33}sin\lambda)]
$$
  
-  $R\omega_e^2[T_{11}\frac{sin2\lambda}{2} + T_{13}cos^2\lambda] + g_o(\frac{R_e}{R})^2T_{13} + \frac{X}{m}$  (3.1)

$$
\dot{v} = -\omega_e[u(T_{31}cos\lambda - T_{33}sin\lambda) - w(T_{11}cos\lambda - T_{13}sin\lambda)]
$$
  
-  $R\omega_e^2[T_{21}\frac{sin2\lambda}{2} + T_{23}cos^2\lambda] + g_o\left(\frac{Re}{R}\right)^2 T_{23} + \frac{Y}{m}$  (3.2)

$$
\dot{\mathbf{w}} = \mathbf{uq} - \omega_e[\mathbf{v}(T_{11} \cos \lambda - T_{13} \sin \lambda) - \mathbf{u}(T_{21} \cos \lambda - T_{23} \sin \lambda)]
$$
  
-  $\mathbf{R}\omega_e^2[T_{31}\frac{\sin 2\lambda}{2} + T_{33} \cos^2 \lambda] + g_o \left(\frac{R_e}{R}\right)^2 T_{33} + \frac{Z}{m}$  (3.3)

$$
\dot{q} = \frac{M}{I_{yy}}\tag{3.4}
$$

$$
\ddot{\eta} = -\omega_1^2 \eta - 2\zeta_1 \omega_1 \dot{\eta} + \frac{Q_{E1}}{m_{E1}} \tag{3.5}
$$

where,  $\omega_e$  = Earth rotation rate about its axis

 $R_e$  = Earth radius

- $R =$  Distance from vehicle c.g. to Earth's center (R=R<sub>e</sub>+
- go **-** Gravitational acceleration at the Earth's surface
- $\lambda =$  Latitude of vehicle position
- $m =$  Vehicle mass (per unit width of the vehicle

$$
I_{yy} =
$$
 Vehicle moment of inertia about body y-axis (per unit width of the vehicle)

 $\omega_1$  = Undamped natural frequency of 1st generalized elastic degree of freedom

 $\zeta_1$  = Damping ratio of 1st generalized elastic degree of freedom

- $m_{E1}$  = Generalized mass of 1<sup>st</sup> generalized elastic degree of freedom (per unit width of the vehicle)
	- T = Co-ordinate transformation matrix from vehicle-carrying frame ( $X_V$ , Y<sub>v</sub>  $Z_V$ ) to body frame  $(X_B, Y_B, Z_B)$ , see Figure 2. The entries of the coordinate transformation matrix T may be written in terms of the quatemion components described in [1], or in terms of the roll, pitch and yaw angles  $(\phi, \theta, \psi)$ . Both representations for T are shown below:

$$
T = \begin{bmatrix} \beta_1^2 - \beta_2^2 - \beta_3^2 + \beta_4^2 & 2(\beta_1\beta_2 + \beta_3\beta_4) & 2(\beta_1\beta_3 - \beta_2\beta_4) \\ 2(\beta_1\beta_2 - \beta_3\beta_4) & -\beta_1^2 + \beta_2^2 - \beta_3^2 + \beta_4^2 & 2(\beta_2\beta_3 + \beta_1\beta_4) \\ 2(\beta_1\beta_3 + \beta_2\beta_4) & 2(\beta_2\beta_3 - \beta_1\beta_4) & -\beta_1^2 - \beta_2^2 + \beta_3^2 + \beta_4^2 \end{bmatrix}
$$
  
\n
$$
T = \begin{bmatrix} cos\theta cos\psi & cos\theta sin\psi & -sin\theta \\ sin\phi sin\theta cos\psi & sin\phi sin\theta sin\psi & sin\phi cos\theta \\ -cos\phi sin\phi & +cos\phi cos\psi & cos\phi sin\theta sin\psi \\ + sin\phi sin\psi & -sin\phi cos\psi & cos\phi cos\theta \end{bmatrix}
$$

The following equations may be used to determine the quatemions from the Euler angles:

$$
\beta_1 = -\frac{\sin(\theta)\sin(\psi)}{4\cos(\theta/2)\cos(\theta/2)}
$$

$$
\beta_2 = \frac{\sin(\theta)\cos(\psi/2)}{2\cos(\theta/2)}
$$

$$
\beta_3 = \frac{\sin(\psi)\cos(\theta/2)}{2\cos(\psi/2)}
$$

$$
\beta_4 = \cos(\theta/2)\cos(\psi/2)
$$

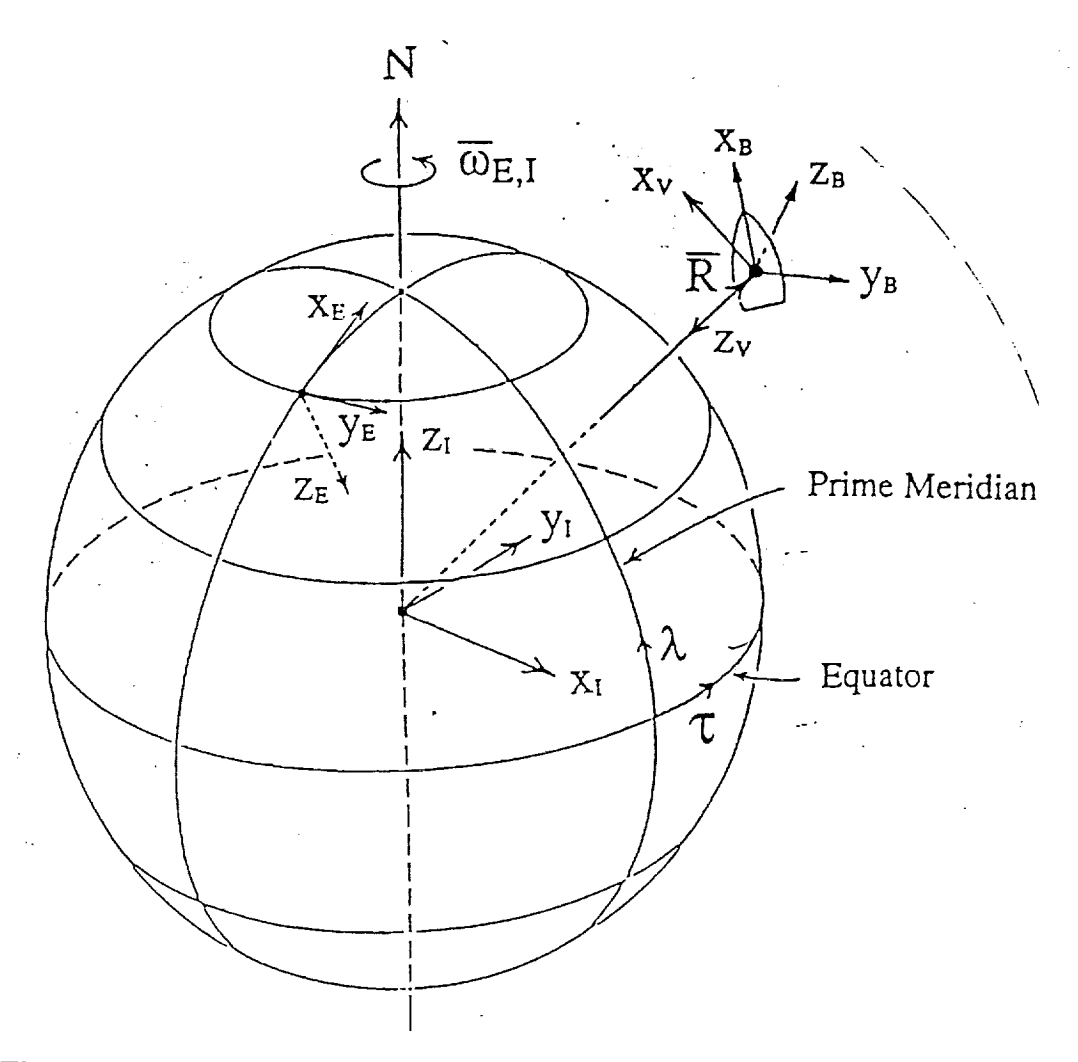

Figure 2. Vehicle trajectory variables and coordinate frames [1].

The implication of symmetric flight constrains motion to a vertical plane fixed in an inertial reference (in this case, Earth fixed center). But we will require for now that the vehicle's lateral velocity in the "E" frame (see Figure 2) equal zero  $(v=0)$  for all time. Obviously, the initial condition and constraint equation which meet the requirements of symmetric flight are:

$$
v(t=0) = v_0 = 0
$$
  
\n
$$
\dot{v}(t) = 0, \qquad \forall t > 0
$$
\n(3.6)

To implement equation (3.6) requires that the applied lateral force, Y, cancel the Coriolis and centripetal acceleration terms in equation (3.2). (Note that the gravity term in equation (3.2) is zero because  $T_{23}=0$  for wings level.) In conventional aircraft dynamics these terms are usually neglected since the vehicle speed is relatively small. This is not necessarily the case in hypersonic flight; consequently the Coriolis and centripetal acceleration terms are taken into account. In light of this unorthodox circumstance, Y is utilized in this initial model as a constraining force to ensure symmetric flight, and the lateral force equation is eliminated. The simplified force equations are:

$$
\dot{u} = -w(q + \omega_e T_{21} \cos \lambda) - R \omega_e^2 [T_{11} \frac{\sin 2\lambda}{2} + T_{13} \cos^2 \lambda]
$$
  
+  $g_o \left(\frac{R_e}{R}\right)^2 T_{13} + \frac{X}{m}$  (3.7)  

$$
\dot{w} = u(q + \omega_e T_{21} \cos \lambda) - R \omega_e^2 [T_{31} \frac{\sin 2\lambda}{2} + T_{33} \cos^2 \lambda]
$$
  
+  $g_o \left(\frac{R_e}{R}\right)^2 T_{33} + \frac{Z}{m}$  (3.8)

The aeropropulsive forces and moments  $(X, Z, M \text{ and } Q_{E1})$  which appear in equations (3.7), (3.8), (3.4) and (3.5), respectively, are expressed in terms of the dynamic variables and controls. These expressions are examined in Chapter 4. The twelve dynamic variables **to** be integrated with three control inputs are:

- h = Geometric altitude [ft]
- U = Vehicle forward speed [if/s] (relative to "E" frame)
- w = Vehicle sink rate [ft/s] (relative to "E" frame
- q= Vehicle rigid body pitch **rate** [rad/s]
- 1]= **First** generalized elastic co-ordinate [-]
- $\overline{\eta}$  = First generalized elastic co-ordinate rate [1/s]
- $\lambda =$  Latitude of vehicle position [rad]

 $\tau$  = Longitude of vehicle position - [rad]

 $\beta_1$  = First quaternion component -  $\lbrack - \rbrack$ 

[32= Second quatemion component **- [-]**

133= Third quatemion component **- [-]**

\_4-- Fourth quatemion component **- [-]**

 $\delta$  = Pitch control surface deflection - [rad]

 $\overline{A}_{D}$  = Diffuser area ratio control - [-]

 $T_0$  = Combustor total temperature change control  $\cdot$  [R<sup>\*</sup>]

In addition, three kinematic equations, one differential identity and four quaternion equations are necessary to describe the rates of change of the altitude, latitude, longitude, first generalized elastic co-ordinate and quatemions:

$$
\dot{\mathbf{h}} = -[\mathbf{T}_{13} \mathbf{u} + \mathbf{T}_{33} \mathbf{w}] \tag{3.9}
$$

$$
\lambda = \frac{1}{R} [T_{11}u + T_{31}w]
$$
 (3.10)

$$
\dot{\tau} = \frac{\text{secA}}{R} \left[ T_{12}u + T_{32}w \right]
$$
 (3.11)

$$
\dot{\eta} = \dot{\eta} \tag{3.12}
$$

$$
\beta_1 = \frac{1}{2} (p_v \beta_4 - q_v \beta_3 + r_v \beta_2)
$$
 (3.13)

$$
\beta_2 = \frac{1}{2} (p_v \beta_3 + q_v \beta_4 - r_v \beta_1)
$$
 (3.14)

$$
\beta_3 = \frac{1}{2} (-p_v \beta_2 + q_v \beta_1 + r_v \beta_4)
$$
 (3.15)

$$
\beta_4 = \frac{1}{2} (-p_v \beta_1 - q_v \beta_2 - r_v \beta_3)
$$
 (3.16)

where,  $p_v = \frac{1}{R} [uT_{12}T_{13}tan\lambda + w(T_{13}T_{32}tan\lambda + T_{12}T_{31} - T_{11}T_{32})]$ +  $\omega_e(T_{13}sin\lambda - T_{11}cos\lambda)$ 

 $\sim$ 

$$
q_v = q + \frac{1}{R} [u(T_{11}T_{22} - T_{12}T_{21}) + w(T_{22}T_{31} - T_{21}T_{32})] - \omega_e T_{21} \cos \lambda
$$

$$
r_v = \frac{1}{R} [u(T_{12}T_{33}tan\lambda + T_{11}T_{32} - T_{12}T_{31}) + wT_{32}T_{33}tan\lambda] + \omega_e(T_{33}sin\lambda - T_{31}cos\lambda)
$$

The block EOM determines the right-hand sides of equations (3.4)-(3.16) for time integration.

## **4. AEROPROPULSIVE FORCES AND MOMENTS**

## **4.1.** Introduction

Analytical expressions for the aerodynamic and propulsive forces acting on a hypersonic vehicle have been developed in **[2].** Also, a linearized model has been obtained for modal analysis and control law design **[2,** 4]. For implementation purposes, the integral expressions in the model may be solved in closed form.

For completeness, the expressions for the aeropropulsive forces are rewritten here from [2]. Recall **they** are composed of four separate constituents: **1)Aerodynamic** forces on the forebody, 2)Aerodynamic forces on the control surface, 3)Engine thrust, **4)External** nozzle exhaust.

1) 
$$
X_A = \{P_{\infty}I_1 + q_{\infty}C_{pn}\}\_0^{I_1} \sin^2\theta_{Lf}(s_1)ds_1\} \cdot \sin(\tau_1 + \Delta \tau_1 \eta) \tag{4.1-1}
$$

$$
Z_A = P_\infty L \cdot \{P_\infty l_1 + q_\infty C_{pn}\}^{\iota_1} \sin^2\theta_L f^{(s_1)} ds_1 \} \cdot \cos(\tau_1 + \Delta \tau_1 \eta) \tag{4.1-2}
$$

$$
M_A = \{\frac{P_{\infty}l_1^2}{2} + q_{\infty}C_{pn}\int_0^{l_1} s_1 \sin^2\theta_{Lf}(s_1)ds_1\} - [(h-z_{cg})\sin(\tau_1 + \Delta \tau_1\eta) + (L_1 - x_{cg})\cos(\tau_1 + \Delta \tau_1\eta)].
$$

$$
\{P_{\infty}l_1 + q_{\infty}C_{pn}\int_0^{l_1} \sin^2\theta_{Lf}(s_1)ds_1\} - P_{\infty}L(x_{cg}\frac{L}{2})
$$
\n(4.1-3)

$$
Q_A = \Delta \tau_1 \cdot \left\{ \frac{P_{\infty} l_1^2}{2} + q_{\infty} C_{pn} \right\}^{l_1} s_1 \sin^2 \theta_L f(s_1) ds_1 \}
$$
 (4.1-4)

2) 
$$
X_{cs} = -q_{\infty} C_{pn} \sin^2(\alpha + \delta) \sin(\delta) \frac{S_{cs}}{b}
$$
 (4.1-5)

$$
Z_{cs} = -q_{\infty} C_{pn} \sin^2(\alpha + \delta) \cos(\delta) \frac{S_{cs}}{b}
$$
 (4.1-6)

$$
M_{cs} = X_{cs} Z_{cs} - Z_{cs} X_{cs}
$$
 (4.1-7)

$$
Q_{cs} = 0 \tag{4.1-8}
$$

3) 
$$
X_T = \{ [\gamma P_e M_e^2 + (P_e - P_{\infty})] - \frac{[\gamma P_1 M_1^2 + (P_1 - P_{\infty})]}{A_D A_N} \} \cdot \frac{A_e}{b}
$$
 (4.1-9)

$$
Z_T = 0 \tag{4.1-10}
$$

$$
M_T = X_T(h - z_{cg})
$$
 (4.1-11)

$$
Q_T = 0 \tag{4.1-12}
$$

4) 
$$
X_{E} = P_{\infty} l_2 \left[ \frac{\overline{P} \ln(\overline{P})}{(\overline{P} \cdot l)} \right] \cdot \sin(\tau_2 + \Delta \tau_2 \eta)
$$
 (4.1-13)

$$
Z_{E} = -P_{\infty}l_2 \left[ \frac{\overline{P} \ln(\overline{P})}{(\overline{P}-1)} \right] \cdot \cos(\tau_2 + \Delta \tau_2 \eta) \tag{4.1-14}
$$

$$
M_{E} = P_{\infty} \cdot \left\{ l_{2}r_{2} \left[ \frac{\overline{P} \ln(\overline{P})}{(\overline{P}-1)} \right] - l_{2}^{2} \frac{\overline{P}}{(\overline{P}-1)} \left[ 1 - \frac{\ln(\overline{P})}{(\overline{P}-1)} \right] \right\}
$$
(4.1-15)

$$
Q_{E} = \Delta \tau_2 P_{\infty} l_2^2 \frac{\overline{P}}{(\overline{P} \cdot l)} \left[ 1 - \frac{\ln(\overline{P})}{(\overline{P} \cdot l)} \right]
$$
(4.1-16)

where,  $P = \frac{I e}{P_{\infty}}$ 

$$
\mathbf{r}_2 = (\mathbf{h} - \mathbf{z}_{cg})\sin(\tau_2 + \Delta \tau_2 \eta) - (L_1 - \mathbf{x}_{cg})\cos(\tau_2 + \Delta \tau_2 \eta)
$$

## **4.2. Algebraic** Solutions

## 4.2.1 Explicit Expressions for Local Flow Deflection Angles

The pressure distribution on a hypersonic vehicle is strongly dependent upon the air flow deflection angle [2]. (See Figure 3.) The lower forebody of the vehicle deflects the air flow an angle  $\theta$ . Due to vehicle pitch rate and elastic effects, this angle is dependent upon the position  $s<sub>l</sub>$  along the vehicle's lower forebody. Expressing the local velocity as a function of s<sub>1</sub>, an explicit expression for the local flow deflection angle  $\theta_{Lf}(s_1)$  is obtained. Similarly, the control surface deflects the air flow by an angle  $\theta$  which is dependent upon control surface location. (See Figure 3.) Here the control surface deflection rate  $\delta$  and its chord length are assumed negligible. This allows the local flow deflection angle at the control surface  $\theta_{\text{Lcs}}$  to be considered constant for the entire surface.

In computing the forces on the vehicle, the trigonometric sine of each flow deflection angle is sought rather than the angle itself. These quantities are defined as:

$$
\sin(\theta_{Lf}(s_1)) = \frac{\vec{V}_{Lf}(s_1) \cdot \hat{n}_f}{|\vec{V}_{Lf}(s_1)|} \qquad \qquad \sin(\theta_{Lcs}) = \frac{\vec{V}_{Lcs} \cdot \hat{n}_{cs}}{|\vec{V}_{Lcs}|} \qquad (4.2-1)
$$

For the lower forebody:

$$
\vec{\mathbf{V}}_{Lf}(s_1) = \vec{\mathbf{V}}_{\infty} + \vec{\mathbf{V}}_q(s_1) + \vec{\mathbf{V}}_{\dot{\eta}}(s_1), \quad \hat{\mathbf{n}}_f = \sin(\tau_1 + \Delta \tau_1 \eta) \hat{\mathbf{i}} + \cos(\tau_1 + \Delta \tau_1 \eta) \hat{\mathbf{k}}
$$

where

$$
\begin{aligned}\n\mathbf{V}_{\infty} &= \mathbf{V}_{\infty} \cos(\alpha) \mathbf{i} + \mathbf{V}_{\infty} \sin(\alpha) \mathbf{k} \\
\vec{\mathbf{V}}_{q}(s_1) &= \vec{\omega}_{rb} \times \vec{\mathbf{r}}(s_1); \quad \vec{\omega}_{rb} = q \hat{\mathbf{j}}, \quad \vec{\mathbf{r}}(s_1) = \{s_1 \cos(\tau_1 + \tau_1 \eta) - x_1\} \hat{\mathbf{i}} + \{z_1 - s_1 \sin(\tau_1 + \tau_1 \eta)\} \hat{\mathbf{k}} \\
\vec{\mathbf{V}}_{\dot{\eta}}(s_1) &= -s_1 \Delta \tau_1 \dot{\eta} \hat{\mathbf{n}}\n\end{aligned}
$$

Thus the local velocity at the lower forebody  $\vec{V}_{Lf}(s_1)$  is:

$$
\vec{V}_{Lf}(s_1) = \{ V_{\infty} \cos(\alpha) + z_1 q - s_1 (q + \Delta \tau_1 \dot{\eta}) \sin(\tau_1 + \Delta \tau_1 \eta) \} \hat{i} + \{ V_{\infty} \sin(\alpha) + x_1 q - s_1 (q + \Delta \tau_1 \dot{\eta}) \cos(\tau_1 + \Delta \tau_1 \eta) \} \hat{k}
$$

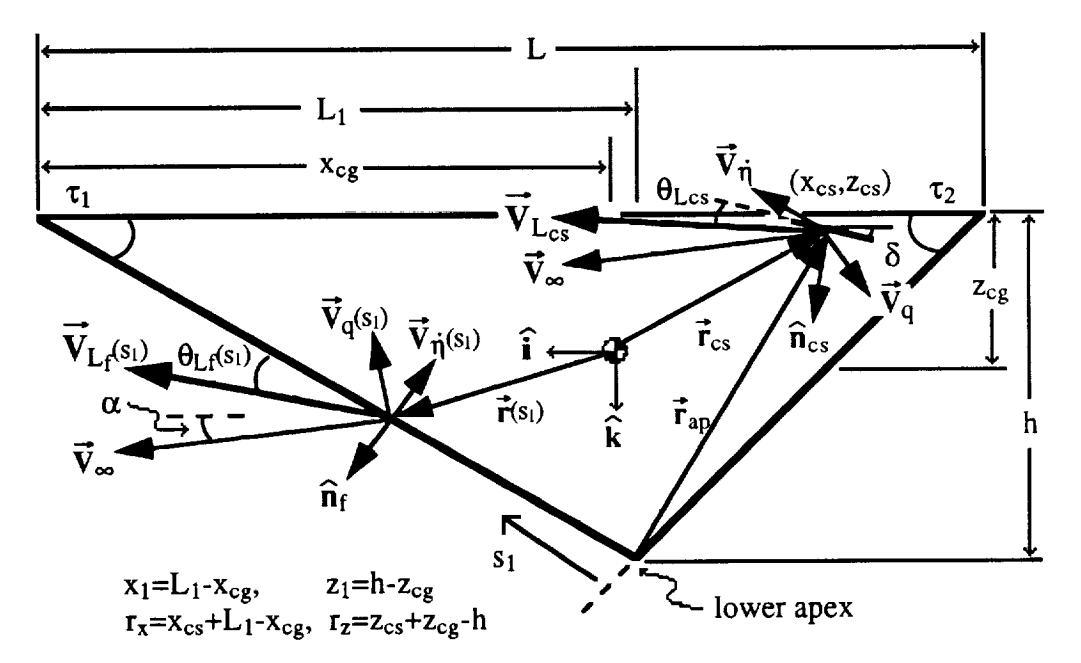

Figure 3. Geometric description of the hypersonic vehicle velocities.

and  $sin^2(\theta_{Lf}(s_1))$  is determined from equation (4.2-1):

$$
\sin^2(\theta_{Lf}(s_1)) = \frac{a^2 + 2abs_1 + b^2s_1^2}{c^2 + 2abs_1 + b^2s_1^2} = 1 + \frac{a^2 - c^2}{c^2 + 2abs_1 + b^2s_1^2}
$$
(4.2-2)

where, 
$$
a = V_{\infty} \sin(\alpha + \tau_1 + \Delta \tau_1 \eta) + q \{ z_1 \sin(\tau_1 + \Delta \tau_1 \eta) + x_1 \cos(\tau_1 + \Delta \tau_1 \eta) \}
$$

$$
b = -(q + \Delta \tau_1 \eta)
$$

$$
c^2 = \{ V_{\infty} \cos(\alpha) + qz_1 \}^2 + \{ V_{\infty} \sin(\alpha) + qx_1 \}^2
$$

For the control surface:

$$
\vec{v}_{\text{Lcs}} = \vec{v}_{\infty} + \vec{v}_{q} + \vec{v}_{\dot{\eta}}, \quad \hat{n}_{\text{cs}} = \sin(\delta - \Delta \tau_2 \eta) \hat{i} + \cos(\delta - \Delta \tau_2 \eta) \hat{k}
$$

where, 
$$
\vec{V}_q = \vec{\omega}_{rb} \times \vec{r}_{cs}; \vec{r}_{cs} = (x_{cs} - \Delta \tau_2 \eta r_z) \hat{i} + (z_{cs} + \Delta \tau_2 \eta r_x) \hat{k}
$$
  
\n $\vec{V}_{\dot{\eta}} = -\Delta \tau_2 \dot{\eta} \hat{j} \times \vec{r}_{ap}; \vec{r}_{ap} = (r_x - \Delta \tau_2 \eta r_z) \hat{i} + (r_z + \Delta \tau_2 \eta r_x) \hat{k}$ 

With these expressions the local velocity at the control surface  $\vec{v}_{\text{Lcs}}$  is computed:

$$
\vec{V}_{\text{Lcs}} = \{ V_{\infty} \cos(\alpha) + q(z_{\text{cs}} + \Delta \tau_2 \eta r_x) - \Delta \tau_2 \dot{\eta} (r_z + \Delta \tau_2 \eta r_x) \} \hat{i} + \{ V_{\infty} \sin(\alpha) - q(x_{\text{cs}} - \Delta \tau_2 \eta r_z) + \Delta \tau_2 \dot{\eta} (r_x - \Delta \tau_2 \eta r_z) \} \hat{k}
$$

and  $\sin^2(\theta_{Lcs})$  is determined from equation (4.2-1):

$$
\sin^2(\theta_{\text{Lcs}}) = \frac{\left\{ \sin(\alpha + \delta - \Delta \tau_2 \eta) + a_{\text{cs}} + b_{\text{cs}} \right\}^2}{\left\{ c_{\text{cs}} \right\}^2 + \left\{ d_{\text{cs}} \right\}^2}
$$
(4.2-3)

where,  
\n
$$
a_{cs} = \frac{q - \Delta \tau_2 \eta}{V_{\infty}} [(\Delta \tau_2 \eta r_x + z_{cs}) \sin(\delta - \Delta \tau_2 \eta) + (\Delta \tau_2 \eta r_z - x_{cs}) \cos(\delta - \Delta \tau_2 \eta)]
$$
\n
$$
b_{cs} = \frac{\Delta \tau_2 \eta}{V_{\infty}} [z_1 \sin(\delta - \Delta \tau_2 \eta) + x_1 \cos(\delta - \Delta \tau_2 \eta)]
$$
\n
$$
c_{cs} = \cos(\alpha) + \frac{q}{V_{\infty}} (z_{cs} + \Delta \tau_2 \eta r_x) - \frac{\Delta \tau_2 \eta}{V_{\infty}} (r_z + \Delta \tau_2 \eta r_x)
$$
\n
$$
d_{cs} = \sin(\alpha) - \frac{q}{V_{\infty}} (x_{cs} - \Delta \tau_2 \eta r_z) + \frac{\Delta \tau_2 \eta}{V_{\infty}} (r_x - \Delta \tau_2 \eta r_z)
$$

## 4.2.2 Integration

To compute the aerodynamic forces and moments acting on the lower forebody, the pressure distribution along the lower forebody is integrated over  $s_1$ . In equations (4.1-1)-(4.1-4) two integrals appear in the aerodynamic forebody forces which reduce to:

$$
\int_0^{l_1} \sin^2(\theta_{Lf}(s_1)) ds_1 \qquad \qquad \int_0^{l_1} s_1 \sin^2(\theta_{Lf}(s_1)) ds_1
$$

These two integrals make apparent the need to express  $sin^2(\theta_{Lf}(s_1))$  as an explicit function of  $s_1$ . Equation (4.2-2) exhibits this function as a ratio of two quadratic polynomials in  $s_1$ , where each of the above integrals may be expressed as a sum of two separate integrals:

$$
\int_0^{l_1} \sin^2(\theta_{Lf}(s_1))ds_1 = \int_0^{l_1} ds_1 + (a^2 - c^2) \int_0^{l_1} \frac{1}{c^2 + 2ab s_1 + b^2 s_1^2} ds_1
$$
  

$$
\int_0^{l_1} s_1 \sin^2(\theta_{Lf}(s_1))ds_1 = \int_0^{l_1} s_1 ds_1 + (a^2 - c^2) \int_0^{l_1} \frac{s_1}{c^2 + 2ab s_1 + b^2 s_1^2} ds_1
$$

Essentially, to compute the aerodynamic forces and moments on the vehicle's lower forebody requires analytic solutions of four integrals, two of which have trivial solutions while the other two are determined from an integral table.

$$
I_{1} = \int_{0}^{l_{1}} \frac{1}{c^{2} + 2abs_{1} + b^{2}s_{1}^{2}} ds_{1}
$$
\n
$$
I_{2} = \int_{0}^{l_{1}} \frac{s_{1}}{c^{2} + 2abs_{1} + b^{2}s_{1}^{2}} ds_{1}
$$

From [5] the closed form solutions of  $I_1$  and  $I_2$  depend on the values of a, b and c. For computational purposes there are two cases that may arise. One case occurs when either  $a^2 = c^2$  *or* the constant (c<sup>2</sup>) in the integrand's denominator is much greater than the terms containing s<sub>1</sub>. A conservative measure for the second condition uses the largest value for s<sub>1</sub>, i.e.,  $c^2 \times 2abl_1+(bl_1)^2$ . The second case occurs when *both* of these conditions are violated:

Case I.  $a^2 = c^2$  *or*  $c^2 \times 2ab \cdot 1 + (b \cdot 1)^2$ Case II.  $a^2 \neq c^2$  *and*  $c^2$  is not  $\infty$  2abl<sub>1</sub>+(bl<sub>1</sub>)<sup>2</sup> Case I.

 $\mathcal{A} \subset \mathcal{A}$ 

$$
\int_0^{l_1} \sin^2(\theta_{Lf}(s_1)) ds_1 = \left(\frac{a}{c}\right)^2 l_1 , \qquad \int_0^{l_1} s_1 \sin^2(\theta_{Lf}(s_1)) ds_1 = \frac{1}{2} \left(\frac{al_1}{c}\right)^2
$$

Case II. let  $\sigma = c^2-a^2$ .

$$
\mathbf{I}_{1} = \frac{1}{|\mathbf{b}|\sqrt{\sigma}} [\tan^{-1}(\frac{b^{2}l_{1} + ab}{|\mathbf{b}|\sqrt{\sigma}}) - \tan^{-1}(\frac{ab}{|\mathbf{b}|\sqrt{\sigma}})] \qquad \mathbf{I}_{1} = \frac{1}{2|\mathbf{b}|\sqrt{-\sigma}} \ln(\frac{ab - |\mathbf{b}|^{2}l_{1}}{ab + |\mathbf{b}|\sqrt{-\sigma}} + 1)
$$

$$
\mathbf{I}_{2} = \frac{1}{2b^{2}} \ln\{(\frac{bl_{1}}{c})^{2} + \frac{2ab}{c^{2}}l_{1} + 1\} - \frac{a}{b} \mathbf{I}_{1}
$$

$$
\int_{0}^{l_{1}} \sin^{2}(\theta_{Lf}(s_{1}))ds_{1} = l_{1} - \sigma \mathbf{I}_{1}, \qquad \int_{0}^{l_{1}} s_{1}\sin^{2}(\theta_{Lf}(s_{1}))ds_{1} = \frac{l_{1}^{2}}{2} - \sigma \mathbf{I}_{2}
$$

———

 $\sim$   $\sim$   $\sim$ 

 $\sim$ 

 $\mathcal{A}^{\pm}$ 

## 4.3. **Modification of Control Surface Forces and Moments**

Expressions for the forces **and** moments **produced** by the control surface were presented in [2]. But these expressions do not include: 1)Effect of elastic motion at the control surface location, 2)Contribution of the control surface force to the first elastic generalized force. Modifications to include these effects are derived here.

Considering the elastic **motion** at the control surface location will modify the local flow deflection angle  $\theta_{\text{Lcs}}$ . In Section 4.2 elastic motion was considered and the resulting expression for  $sin^2(\theta_{Lcs})$  includes this effect. The effect of deflection rate  $\delta$  and chord length of the control surface on the pressure distribution are considered negligible, and the local flow deflection angle is considered constant over the control surface chord. This in turn yields a constant pressure distribution for the entire control surface. Equations (4.1- 5)-(4.1-8) (taken from [2]) are modified by replacing  $sin^2(\alpha+\delta)$  with  $sin^2(\theta_{Lcs})$  of equation (4.2-3). Also  $\delta$ , the control surface deflection, becomes ( $\delta$ - $\Delta \tau$ <sub>2</sub>n) so that:

$$
X_{cs} = -q_{\infty}C_{PN}\sin^2(\theta_{Lcs})\sin(\delta - \Delta \tau_2 \eta)\frac{S_{cs}}{b}
$$
 (4.3-1)

$$
Z_{cs} = -q_{\infty}C_{PN}\sin^2(\theta_{Lcs})\cos(\delta - \Delta\tau_2\eta)\frac{S_{cs}}{b}
$$
 (4.3-2)

The pitching moment produced by the control surface is:

$$
M_{cs} = X_{cs} (z_{cs} + \Delta \tau_2 \eta r_x) - Z_{cs} (x_{cs} - \Delta \tau_2 \eta r_z)
$$
\n(4.3-3)

The control surface contribution to the elastic generalized force was not considered in [2]. The virtual work produced by the control surface force can be differentiated with respect to the generalized displacement to yield the generalized force  $Q_{cs}$  contributed by the control surface:

$$
Q_{cs} = \frac{\partial \delta W}{\partial \eta} = \frac{\partial (\vec{F}_{cs} \cdot \Delta \vec{r})}{\partial \eta}
$$

where,  $\vec{F}_{ce} = X_{ce} \hat{i} + Z_{ce} \hat{k}$ 

$$
\Delta \vec{r} = -\Delta \tau_2 \eta r_z \hat{i} + \Delta \tau_2 \eta r_x \hat{k}
$$

so that:

$$
Q_{cs} = -\frac{\partial X_{cs}}{\partial \eta} \, \Delta \tau_2 \eta r_z - \Delta \tau_2 r_z X_{cs} + \frac{\partial Z_{cs}}{\partial \eta} \, \Delta \tau_2 \eta r_x + \Delta \tau_2 r_z Z_{cs}
$$

Differentiating  $X_{cs}$  and  $Z_{cs}$  with respect to  $\eta$  yields:

$$
\begin{aligned} &\frac{\partial X_{cs}}{\partial \eta} = q_{\infty} C_{pn} \frac{S_{cs}}{b} \left[ \Delta \tau_2 \cos(\delta - \Delta \tau_2 \eta) \sin^2(\theta_{Lcs}) - \sin(\delta - \Delta \tau_2 \eta) \frac{\partial \sin^2(\theta_{Lcs})}{\partial \eta} \right] \\ &\frac{\partial Z_{cs}}{\partial \eta} = -q_{\infty} C_{pn} \frac{S_{cs}}{b} \left[ \Delta \tau_2 \sin(\delta - \Delta \tau_2 \eta) \sin^2(\theta_{Lcs}) - \cos(\delta - \Delta \tau_2 \eta) \frac{\partial \sin^2(\theta_{Lcs})}{\partial \eta} \right] \end{aligned}
$$

Differentiating equation (4.2-3) with respect to  $\eta$  and substituting back into the above equations results in a lengthy expression for Qcs:

$$
Q_{cs} = \Delta \tau_2
$$
\n
$$
+ 2\Delta \tau_2 \eta (r_x Z_{cs} - r_z X_{cs}) \cdot \left[ \frac{(q(x_1 + \Delta \tau_2 \eta r_z) - \Delta \tau_2 \eta \Delta \tau_2 \eta r_z) \sin(\delta - \Delta \tau_2 \eta)}{V_{\infty} (\sin(\alpha + \delta - \Delta \tau_2 \eta) + a_{cs} + b_{cs})} + \frac{(\Delta \tau_2 \eta \Delta \tau_2 \eta r_x - q(z_1 + \Delta \tau_2 \eta r_x) \cos(\delta - \Delta \tau_2 \eta)}{V_{\infty} (\sin(\alpha + \delta - \Delta \tau_2 \eta) + a_{cs} + b_{cs})} - \frac{V_{\infty} \cos(\alpha + \delta - \Delta \tau_2 \eta)}{V_{\infty} (\sin(\alpha + \delta - \Delta \tau_2 \eta) + a_{cs} + b_{cs})} - \frac{(q - \Delta \tau_2 \eta)(r_x c_{cs} + r_z d_{cs})}{V_{\infty} (\cos(\alpha + \delta - \Delta \tau_2 \eta) + a_{cs} + b_{cs})} \tag{4.3-4}
$$

 $\mathcal{L}$ 

## **5.** COMPUTING **THE AEROPROPULSIVE FORCES AND MOMENTS**

#### **5.1. Computation of Useful Variables**

The **aeropropulsive** force equations (4.1-1) to (4.1-16) require various quantities which depend on the vehicle states, controls and physical parameters. Many of these quantities are computed in the block COMPVAR. For example, the freestream temperature and pressure are functions of altitude and are determined according to the ARDC Standard Atmosphere. Also determined are freestream velocity, Mach number and dynamic pressure, as well as angle of attack. In addition, COMPVAR calculates the instantaneous elastic deflection of the vehicle and its elastic deflection rate from the **first** generalized elastic co-ordinate and its mode shape.

## **5.2. Aerodynamic** Body **Forces and Moments**

As noted in Chapter 4, the aerodynamic forces **acting** on a hypersonic vehicle are expressed in terms of the local flow deflection angle  $\theta$  along the forebody and at the control surface. The block THETAL determines  $sin^2(\theta_{Lf})$  at the forebody by computing the coefficients a, b and c in equation (4.2-2). It then computes the closed-form solutions for the integral terms, as discussed in Subsection 4.2.2. The block AEROB utilizes equations (4.1-1) to (4.1-4) to compute the aerodynamic forces and moments produced by the pressure distribution on the vehicle's lower forebody and upper surface.

#### **5.3 Aerodynamic Control** Surface **Forces and Moments**

The block AEROC calculates  $sin^2(\theta_{Lcs})$ , using the parameters  $a_{cs}$ ,  $b_{cs}$ ,  $c_{cs}$ , and  $d_{cs}$  in equation (4.2-3), and computes the control surface forces and moments in accordance with equations (4.3-1) to (4.3-4).

#### **5.4** Engine **Thermodynamics and Thrust Forces and Moments**

The block ENGTHERM is made up of four sub-blocks: STAGE1, STAGE2, STAGE3, and STAGEE. Given freestream conditions, engine control settings  $(A_D \text{ and } T_o)$ , and the local flow deflection angle at the engine inlet  $(\theta_{I,f}(s_1=0))$ , the functions in **ENGTHERM** are used to determine inlet conditions at the engine diffuser, combustor, nozzle, and at the engine exit. The equations (5.4-1) to (5.1-12) below are used [2]. A numerical search using Newton's method is used to solve equations  $(5.4-4)$  and  $(5.4-10)$  iteratively for the  $18$ Mach number. The block THRUST then computes the engine-module thrust force and moment using equations  $(4.1-9)$  to  $(4.1-12)$ .

**External Diffuser:** 

$$
M_1 = \frac{M_{\infty} \cos(\theta_{Lf})}{\sqrt{1 + \frac{1}{2} (\gamma - 1) M_{\infty}^2 \sin^2(\theta_{Lf})}}
$$
(5.4-1)

$$
P_1 = P_{\infty} \left[ 1 + \frac{1}{2} \gamma C_p M_{\infty}^2 \sin^2(\theta_{Lf}) \right]
$$
 (5.4-2)

$$
T_1 = P_{\infty} \left[ 1 + \frac{1}{2} (\gamma - 1) M_{\infty}^2 \sin^2(\theta_{Lf}) \right]
$$
 (5.4-3)

Internal Diffuser:

 $\mathbb{R}^2$ 

 $\sim 10^7$ 

$$
\frac{\left(1+\frac{1}{2}(\gamma-1)M_2^2\right)^{\gamma+1}}{M_2^2} = \overline{A}_D^2 \frac{\left(1+\frac{1}{2}(\gamma-1)M_1^2\right)^{\gamma+1}}{M_1^2}
$$
(5.4-4)

$$
P_2 = P_1 \left[ \frac{1 + \frac{1}{2} (\gamma - 1) M_1^2}{1 + \frac{1}{2} (\gamma - 1) M_2^2} \right]^{\frac{\gamma}{\gamma - 1}}
$$
(5.4-5)

$$
T_2 = T_1 \left[ \frac{1 + \frac{1}{2} (\gamma - 1) M_1^2}{1 + \frac{1}{2} (\gamma - 1) M_2^2} \right]
$$
 (5.4-6)

Combustor:

$$
\frac{M_3^2\left(1+\frac{1}{2}(\gamma-1)M_3^2\right)}{\left(1+\gamma M_3^2\right)^2} = \frac{M_2^2\left(1+\frac{1}{2}(\gamma-1)M_2^2\right)}{\left(1+\gamma M_2^2\right)^2} + \frac{M_2^2}{\left(1+\gamma M_2^2\right)^2} \frac{T_0}{T_2}
$$
(5.4-7)

$$
P_3 = P_2 \left[ \frac{1 + \gamma M_2^2}{1 + \gamma M_3^2} \right]
$$
 (5.4-8)

$$
T_3 = T_2 \left[ \frac{\left(1 + \gamma M_2^2\right) M_3}{\left(1 + \gamma M_3^2\right) M_2} \right]^2
$$
 (5.4-9)

**Internal Nozzle:**

$$
\frac{\left(1+\frac{1}{2}(\gamma-1)M_e^2\right)^{\gamma+1}_{\gamma-1}}{M_e^2} = \overline{A_N}^2 \frac{\left(1+\frac{1}{2}(\gamma-1)M_3^2\right)^{\gamma+1}_{\gamma-1}}{M_3^2}
$$
(5.4-10)

$$
P_e = P_3 \left[ \frac{1 + \frac{1}{2} (\gamma - 1) M_3^2}{1 + \frac{1}{2} (\gamma - 1) M_2^2} \right] \frac{\gamma}{\gamma - 1}
$$
 (5.4-11)

$$
T_e = T_3 \left[ \frac{1 + \frac{1}{2} (\gamma - 1) M_3^2}{1 + \frac{1}{2} (\gamma - 1) M_e^2} \right]
$$
 (5.4-12)

## **5.5. External Nozzle** Forces **and Moments**

**The** engine exhaust plume is bounded above by the vehicle lower aftbody, and below by a free shear layer. This variable structure is termed the external nozzle. The pressure distribution along the lower aftbody produces forces and moments on the vehicle aftbody. The block NOZZLE computes these quantities using equations (4.1-13) to (4.1-16), taken from [21. $\ddot{\phantom{a}}$ 

#### 6. **VEHICLE** CONFIGURATION **AND FLIGHT** CONDITION

#### 6.1. **Model Parameters**

This section lists several pertinent constants associated with the spherical rotating earth and ARDC standard atmosphere models. Many atmospheric parameters are dependent on altitude and are contained in **the** function *strdatm.* Also given are vehicle dimensions, elastic and mass properties, and engine parameters for a particular vehicle configuration. All of the values below are defined in the script file *inpar.*

Spherical Rotating Earth:

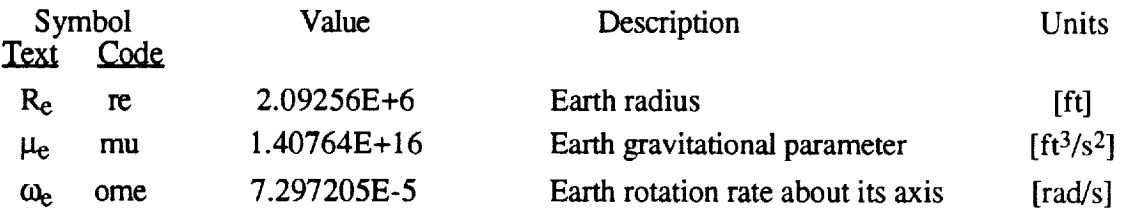

ARDC Standard Atmosphere (1959):

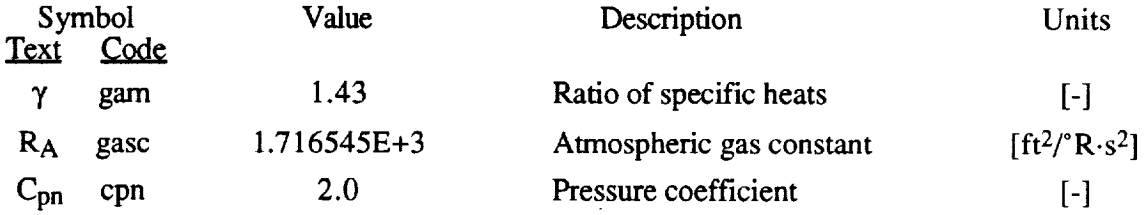

(A complete model for a spherical rotating earth and ARDC Standard Atmosphere is given in **[1].)**

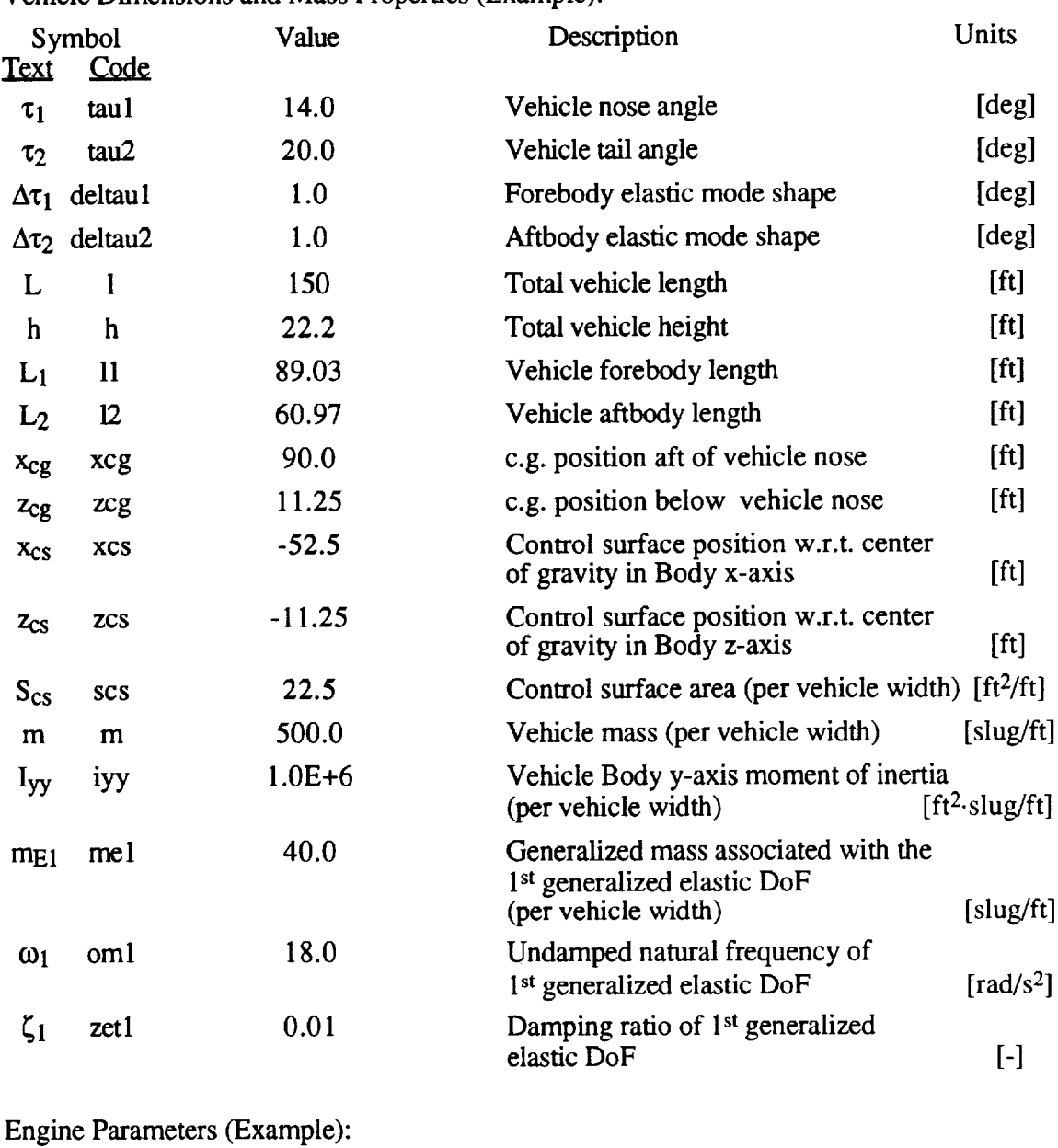

Vehicle Dimensions and Mass Properties (Example):

Symbol Value Text Code  $\overline{A}_N$  an 6.35 Ae ae 8.88 Description Units Nozzle area ratio [-] Nozzle exit area (per vehicle width)  $[ft^2/ft]$ 

(A complete description of the geometry for this particular vehicle is given in [2].)

# **6.2. Initial** Conditions--Example 22

The formulation of ASUHS1 is based upon a wings level  $(\phi=0^{\degree})$  flight condition. For the example presented here, the initial vehicle flight-path angle is zero ( $\gamma=0^{\degree}$ ,  $\theta=\alpha$ ), with the velocity-vector directed eastward  $(\psi=90^{\degree})$ . This information specifies the vehicle's initial orientation.

Furthermore, suppose the vehicle position is specified with an altitude of 85,000 ft., over the intersection of the equator (latitude  $\lambda=0$ <sup>o</sup>) and prime meridian (longitude  $\tau=0$ <sup>o</sup>). (See Figure 2.) This information specifies the three vehicle states h,  $\lambda$  and  $\tau$ . The vehicle's initial Mach number for this flight condition is 8.0. The ambient conditions according to the ARDC Standard Atmosphere at are:

 $P_{\infty}$  = 45.82 lb/ft<sup>2</sup>  $T_m = 394.3$  °R  $M_{\infty} = 8.0$  $V_{\infty} = 7870.5 \text{ ft/s}$ 

**At** this point a trimmed flight condition (operating point) must be determined. Appendix C presents a trimming method which may be used to determine this trimmed flight condition. The method assumes a particular flight condition *structure.* Here the flight condition structure is defined as the statement of those variables that are specified ("fixed") and those that are allowed to vary ("free"). The flight condition structure used for this method specifies: vehicle position (h,  $\tau$ ,  $\lambda$ ), Mach number (M<sub>∞</sub>), roll and yaw attitude ( $\phi$ ,  $\psi$ ), flight path angle ( $\gamma$ ), and engine temperature control (T<sub>o</sub>) and nozzle area ratio ( $\overline{A}_{N}$ ). The vehicle rotation and elastic rates  $(q, \eta)$ , and accelerations (u, w, q,  $\dot{\eta}$ ) are specified to be zero. The chosen free variables are: angle of attack  $(\alpha)$ , pitch control surface deflection ( $\delta$ ), diffuser area control ( $\overline{A}_{D}$ ), and elastic deflection ( $\eta$ ). Under this scenario the resulting trimmed vehicle states and controls are:

 $h_0 = 85,000$  [ft]  $u_0$  = 7,806 [ft/s]  $w_0 = -1002$  [ft/s]  $(\alpha_0 = -7.317)$  $q_0 = 0.0$  [rad/s]  $\eta_0 = 1.243$  [-]  $\dot{\eta}_o = 0.0$  [1/s]  $\lambda_0 = 0.0$  [rad]  $\tau_0 = 0.0$  [rad]

 $\beta_{1o} = 0.04512$  [-]  $\beta_{2o}$  = -0.04512 [-]  $\beta_{30} = 0.7057$  [-]  $\beta_{4_0} = 0.7057$  [-]  $\delta_0 = 25.21$  [deg]  $\overline{A}_{D_0} = 0.5004$  [-]  $T_0 = 2000$  [R<sup>°</sup>]

Due to round-off of the free variables, the accelerations do not exactly result in zero values. The following accelerations result from the given initial conditions and controls:

 $\dot{u}_o = 4.475E-4 \,[ft/s^2]$  $\dot{w}_o = 7.514E-4 \,[\,\text{ft/s}^2]$  $\dot{q}_0 = 1.336E - 5$  [rad/s<sup>2</sup>]  $\ddot{\eta}_o = -1.402E - 2 [1/s^2]$ 

The script file *initstate,* is currently set up to perform an example simulation using the above initial conditions and a doublet input for  $\delta$  (shown below in Figure 4). The resulting trajectory is presented in Figure 5.

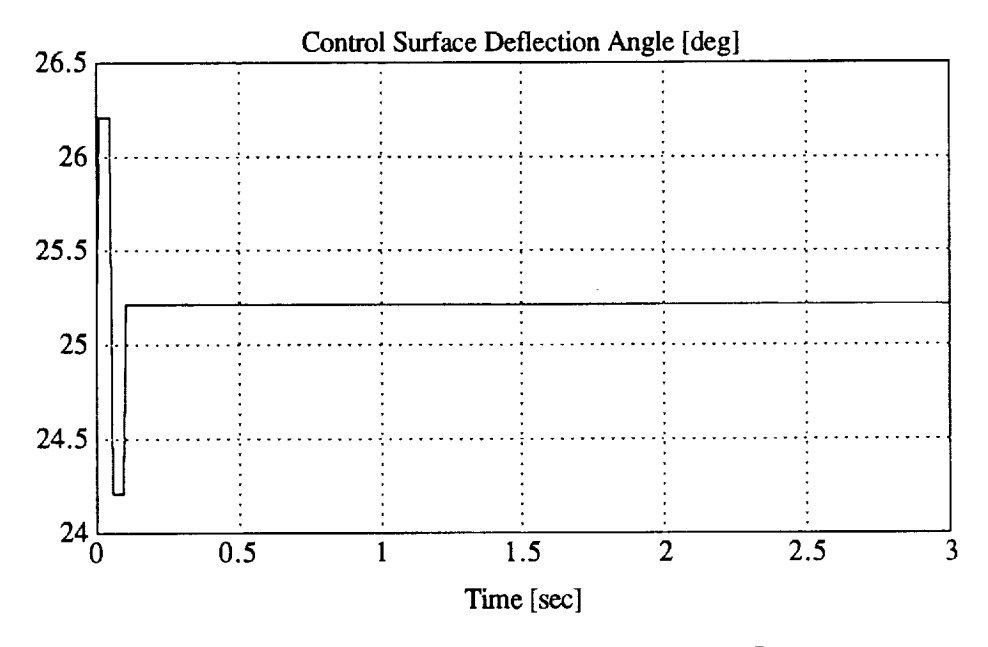

**Figure 4.** Doublet input for Control Surface Deflection Angle  $\delta$  ( $\pm 1$  degree from trim

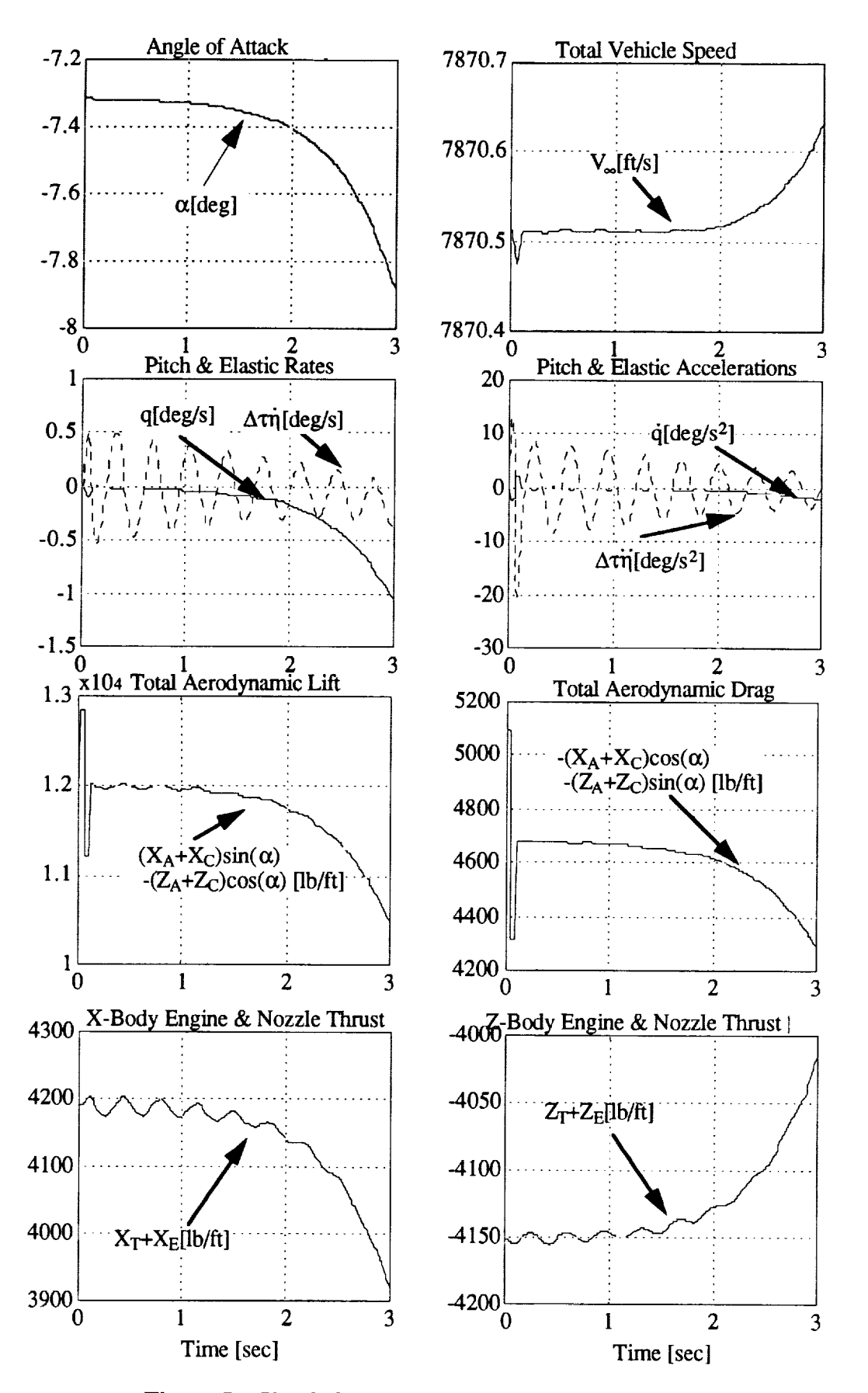

Figure 5. Simulation time responses to a doublet input in  $\delta$ .

## **7. DISCUSSION AND POTENTIAL PROBLEMS**

The expressions derived in this work rely entirely upon the aeroelastic model presented in Reference [2]. This elastic model was intended to provide the analyst with first-order effects of the expected interactions between the engine and aircraft and also between the rigid body and elastic degrees of freedom. Thus, if the elastic model is changed greatly, the present model may or may not capture all first-order effects. Certainly, if the elastic model is altered, the expressions derived herein may no longer be valid.

A major contribution of this work has been to integrate the pressure distribution along the vehicle's lower forebody. It was shown that the integrals of the pressure distribution produced by this hypersonic vehicle model have closed-form solutions. The structure of these solutions depends upon the vehicle's dynamic state (Case I or Case II in Subsection 4.2.2). In computing these solutions, the magnitudes of some parameters may be small but non-zero. A measure for zero (to be adjusted at the user's discretion) must be incorporated. From experience, a term smaller than 1E-6 (the current zero measure in the function *intheta.)* will be considered as zero. The current zero measure provides a smooth numerical transition from Case I to Case 11.

The derivation of the engine thermodynamic conditions [2] relies on the *a priori* assumption of non-choked flow (i.e., Mach numbers always greater than unity throughout the enginemodule). This certainly is the case for the vehicle configuration presented here, but in general non-choked flow is not guaranteed for arbitrary engine control settings. This issue may become critical when attempting to trim about a new flight condition. In addition, if the control settings are allowed to vary (e.g., in a closed-loop control simulation), the analyst must ensure that engine controls do not choke the fluid flow and thus violate the engine modeling assumptions. If the engine controls do choke the fluid flow, a "choked flow" warning is printed to MATLAB<sup>®</sup>'s command window. If this occurs it is suggested that the simulation be cancelled by typing "control-C," if the simulation does not cease by itself.

One peculiarity encountered while running ASUHS 1 is the initial warning that is flagged to  $MATLAB<sub>®</sub>'s command window. This warning is a result of using the previous$ integration time step values of  $M_2$  and  $M_e$  as the initial guesses in the Newton iteration search. This method reduces computation time but at the same time introduces this annoying warning. This warning, due to this implementation of the Newton iteration search, may be ignored. Due to this implementation in *stage2* and *stagee,* the simulation start time must be set at zero.

#### **REFERENCES**

- **°** Bilimoria, K.D., and Schmidt, D.K., "An Integrated Development of the Equations of Motion for Elastic Hypersonic Flight Vehicles", Report ARC92-3, Aerospace Research Center, Arizona State University, July 1992.
- 2. Chavez, F. and Schmidt, D.K., "An Integrated Analytical Aeropropulsive/Aeroelastic Model for the Dynamic Analysis of Hypersonic Vehicles", Report ARC92-2, Aerospace Research Center, Arizona State University, June 1992.
- 3. The MathWorks, Inc., *SIMULINK User's Guide,* Natick, Massachusetts, March 1992.
- **.** Schmidt, D.K., "Dynamics and Control of Hypersonic Aeropropulsive/Aeroelastic Vehicles", AIAA Paper No.92-4326, Proceedings of the AIAA Conference on Guidance, Navigation and Control, August 1992, pp 161-171.
- 5. Beyer, W.H., *CRC Standard Mathematical Tables,* Boca Raton, Florida, 1981, pp297- 298.
- 6. The MathWorks, Inc., *MATLAB User's Guide,* Natick, Massachusetts, March 1988.

**APPENDIX**

 $\mathcal{L}(\mathcal{A})$  .

 $\sim$ 

## A. DESCRIPTION OF ASUHSI MATLAB<sup>®</sup> FUNCTIONS

#### **Function Name:** *strdatm*

**Description:** This function **implements** the **1959** ARDC Standard Atmosphere to compute the freestream temperature and pressure given the vehicle's altitude. This model was obtained from Reference [1].

## **Input Data:**

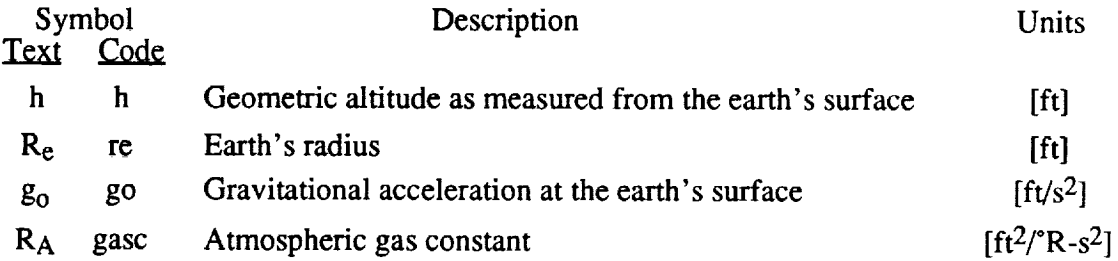

#### **Output Data:**

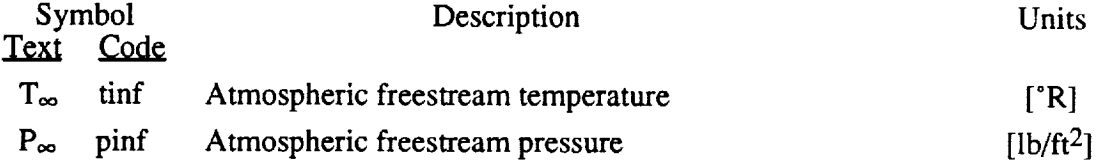

**Procedure:** Geopotential altitude h<sub>g</sub> is first computed from geometric altitude:

$$
h_g = h(\frac{R_e}{R_e + h})
$$

With a geopotential altitude the atmospheric layer **is** determined and the corresponding values for  $T_{ref}$ , C,  $h_{ref}$  and  $P_{ref}$  are determined according the ARDC Standard Atmosphere. These four parameters are used to compute the freestream temperature and pressure:

$$
T_{\infty} = T_{ref} + C(h_g - h_{ref})
$$
  
for C=0,  $P_{\infty} = P_{ref} \{ exp[-\frac{g_o}{R_A \cdot T_{ref}} (h_g - h_{ref})]\}$   
for C\neq 0,  $P_{\infty} = P_{ref} \left[1 + \frac{C}{T_{ref}} (h_g - h_{ref})\right] \left(\frac{-g_o}{CR_A}\right)$ 

## **Function Name:** *speedalpha*

**Description:** This function computes the total vehicle **velocity** and angle **of** attack given the vehicle velocity components.

## **Input Data:**

 $\alpha$ 

al

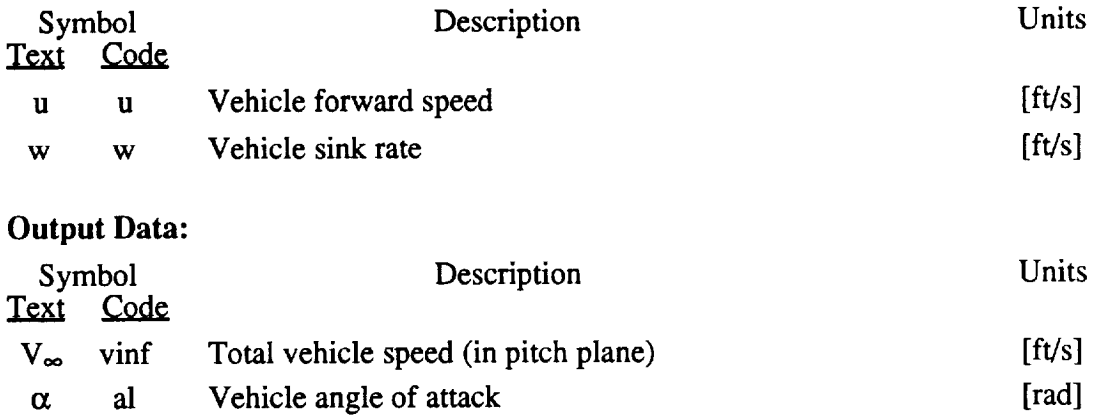

**Procedure:** The total **vehicle** speed is computed as:

 $V_{\infty} = \sqrt{u^2 + w^2}$ 

The vehicle angle of attack is determined by:

 $\alpha$ =tan<sup>-1</sup>( $\frac{w}{u}$ )

# **Function Name:** *machq* 30

Description: This function computes the freestream Mach number and freestream dynamic pressure.

## **Input Data:**

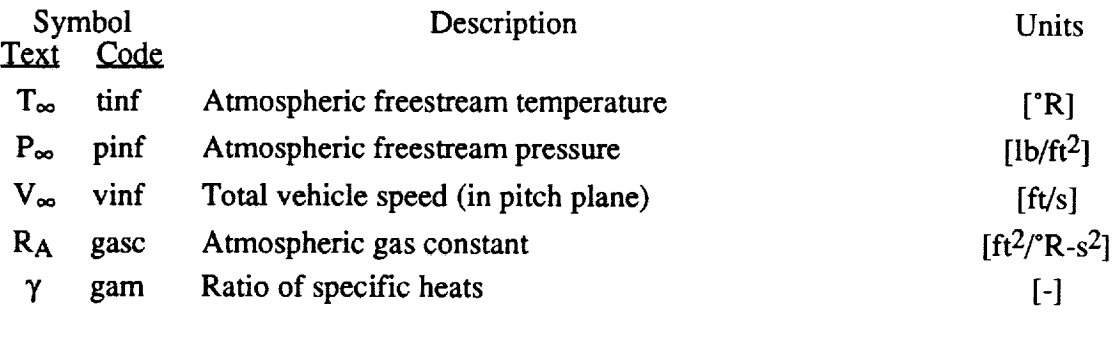

## Output **Data:**

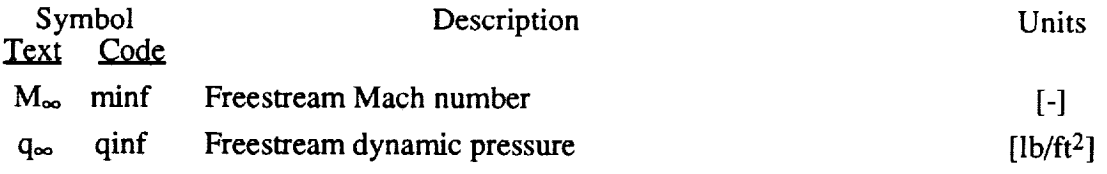

**Procedure:** The speed of sound a<sub>sonic</sub> is computed using the isentropic flow equation:

$$
a_{sonic} = \sqrt{\gamma R_A T_{\infty}}
$$

With the sonic speed the freestream Mach number is determined from:

$$
M_{\infty} = \frac{V_{\infty}}{a_{\text{sonic}}}
$$

Freestream **dynamic** pressure is then computed from:

$$
q_{\infty} = \frac{\gamma}{2} P_{\infty} M_{\infty}^2
$$

## **Function Name:** *elasdef*

**Description:** This function computes the elastic deflections and deflection rates for the forebody and aftbody sections.

## **Input Data:**

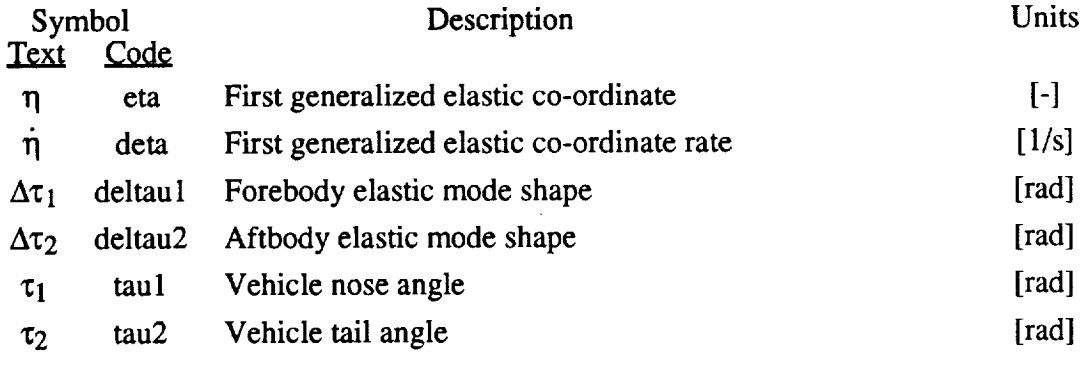

## Output **Data:**

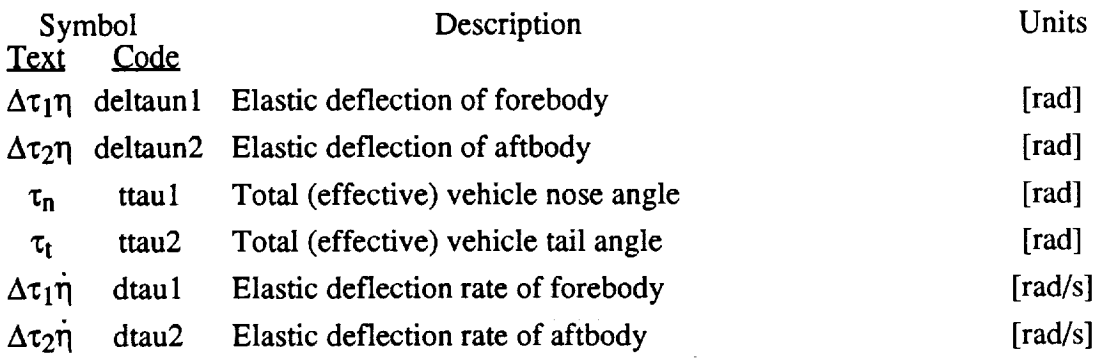

**Procedure:** The elastic deflections are computed by multiplying the mode shape components with the elastic co-ordinate, where the first component corresponds to the forebody section and second component corresponds to the aftbody section. The elastic deflections are then added to the nose and tail angles to yield the "effective" nose and tail angles of the vehicle:

> $\tau_n = \tau_1 + \Delta \tau_1 \eta$  $\tau_t = \tau_2 + \Delta \tau_2 \eta$

The elastic deflection rates are computed by multiplying the corresponding mode shape components with the elastic co-ordinate rate.

# **Function Name:** *coef* **32**

**Description:** This function computes the "coefficients" involved in the expression for  $sin^2(\theta_L(s_1)).$ 

## **Input Data:**

 $\mathcal{A}$ 

 $\cdot$ 

 $\bar{z}$ 

J.

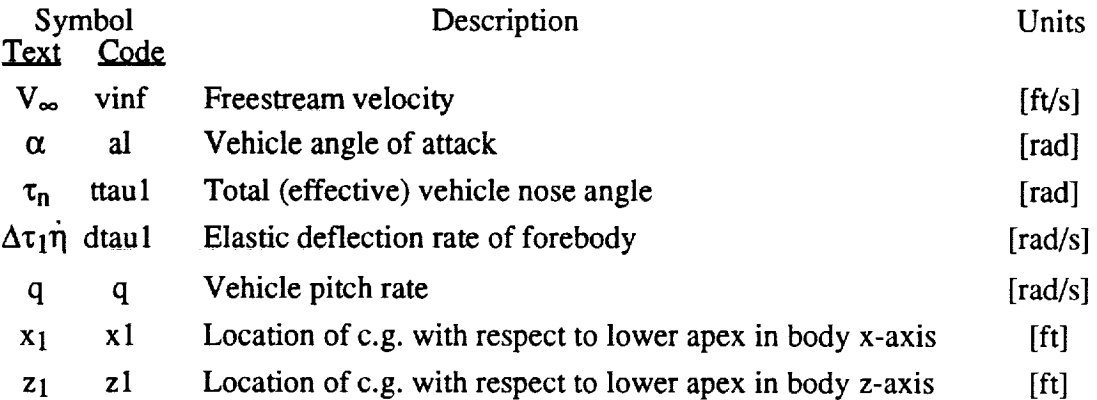

## Output **Data:**

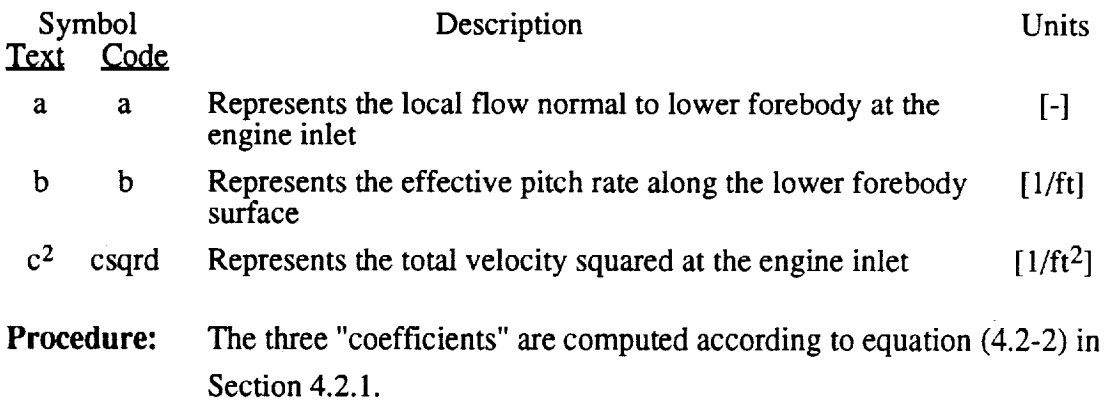

## **Function Name:** *intheta*

**Description:** This function computes **the algebraic** solutions of the **integrals** involving  $sin^2(\theta_L(s_1)).$ 

## **Input Data:**

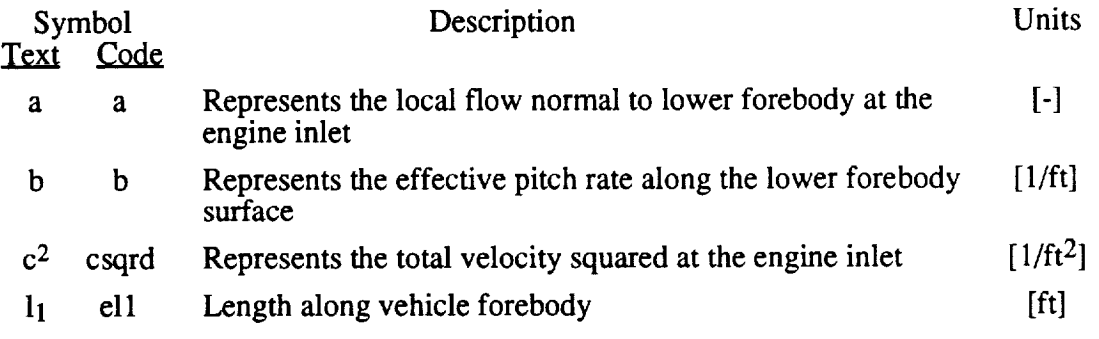

## **Output Data:**

 $\hat{\boldsymbol{\beta}}$ 

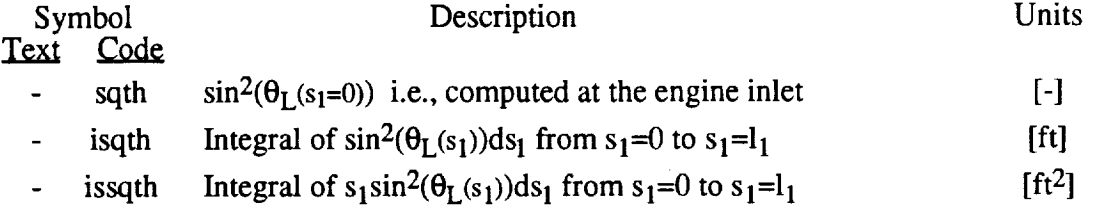

**Procedure:** This function begins by first setting an acceptable measure for zero, 0<sub>meas</sub> (currently  $0_{\text{meas}}$ =1E-6). The parameters  $\sigma$  and s are then computed as:

$$
\sigma = c^2 - a^2
$$

$$
s = \sqrt{|\sigma|}
$$

The logic to determine which algebraic solution applies is as follows:

If s > 0<sub>meas</sub> and c<sup>2</sup> 
$$
\langle \frac{|2abl_1 + (bl_1)^2|}{0_{\text{meas}}}
$$
If  $\sigma$  > 0  
Case II ( $\sigma$  > 0)  
Else  
Case II ( $\sigma$  < 0)  
Else  
Case I

Comparing s (rather than  $\sigma$ ) to 0<sub>meas</sub> permits use of the same 0<sub>meas</sub> value to be used in the two inequalities in the first line of this logic sequence. The implementation of the analytic solutions in Section 4.2.2 avoids, whenever possible, division by Ibl,  $\sigma$  or  $\sqrt{\sigma}$  since these quantities are typically very small.

After computing the appropriate algebraic solutions the term  $sin^2(\theta_{Lf}(0))$ is computed as:

$$
\sin^2(\theta_{Lf}(s_1=0)) = \frac{a^2}{c^2}
$$

 $\overline{\phantom{a}}$ 

 $\epsilon$ 

 $\sim$ 

#### **Function Name:** *stagel*

**Description:** This function computes the thermodynamic conditions  $(M_1, P_1, T_1)$  at the engine inlet (diffuser inlet) referred to as Stage 1. Newtonian Impact Theory was applied in the derivation of these conditions [2].

## **Input Data:**

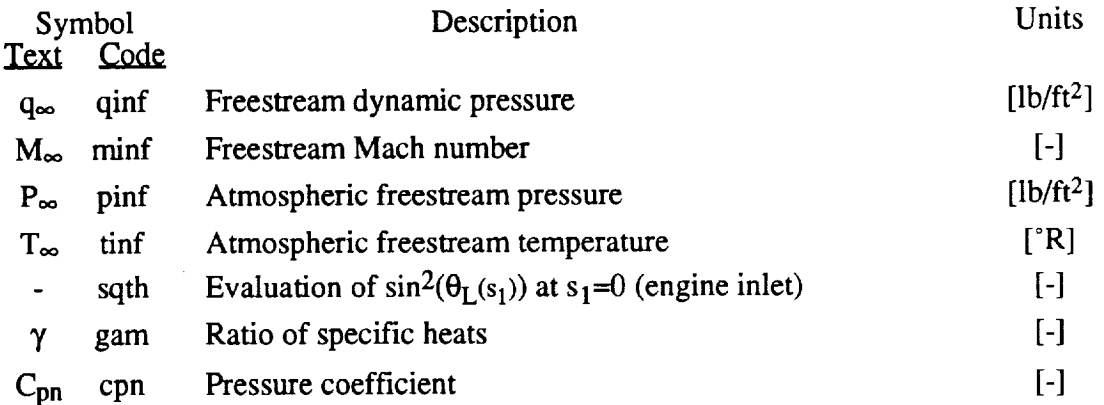

#### Output **Data:**

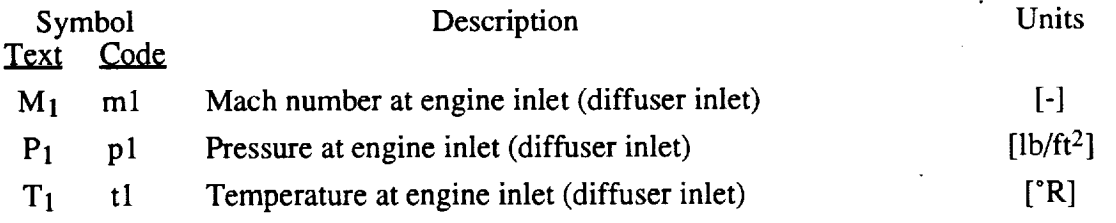

**Procedure:** The function first determines if the external diffuser has choked the fluid flow at the engine inlet. If choked flow does occur then a warning is flagged to the command window.

To facilitate computation a useful parameter  $Mg_{\infty}$  is computed:

$$
Mg_{\infty} = 1 + \frac{\gamma - 1}{2} M_{\infty}^2
$$

Equations (5.4-i)-(5.4-3) in Section 5.4 are then implemented to compute  $M_1$ ,  $P_1$  and  $T_1$ , respectively.

# **Function Name:** *stage2* **36**

**Description:** This function computes the thermodynamic conditions (M<sub>2</sub>, P<sub>2</sub>, T<sub>2</sub>) at the exit to the internal diffuser (combustor inlet) referred to as Stage 2. A supersonic isentropic flow assumption was made in the derivation of these conditions [2]. To solve for  $M_2$  a Newton iteration search was implemented.

#### **Input Data:**

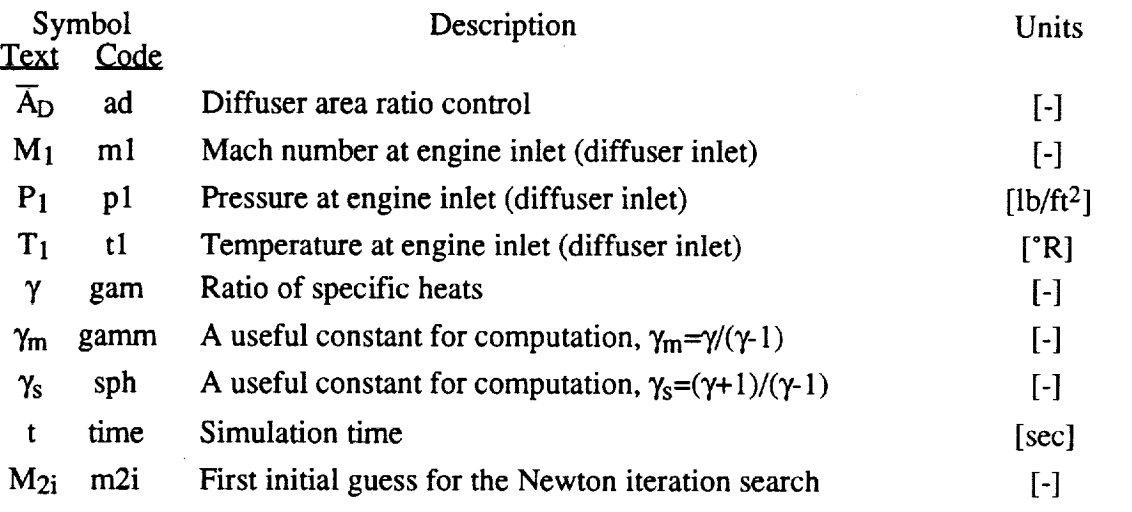

## Output **Data:**

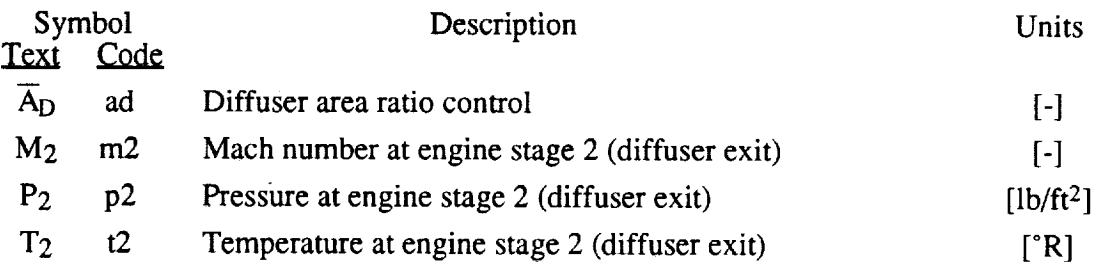

**Procedure:** The function first computes the useful parameter Mg<sub>1</sub>:

$$
Mg_1 = 1 + \frac{\gamma - 1}{2} M_1^2
$$

It then determines **if** the diffuser area ratio control will choke the fluid flow at the diffuser exit. If choked flow occurs a warning is flagged to MATLAB®'s command window. If the value for  $\overline{A}_{D}$  maintains supersonic flow, a Newton iteration search is utilized to solve for  $M_2$ .

**To** reduce the number **of** cycles executed by the Newton iterative search the previous value for  $M_2$  is used as the initial guess to start the search. To overcome the problem during the initial time calculations (there is no previous M2 available), the following logic sequence is used:

If 
$$
t > 0.0
$$
  
\n $M_2 = M_{2i}$   
\nElse  
\n $M_2 = \frac{M_1}{2.5}$ 

The function then goes on to iteratively solve for  $M_2$  using equation (5.4-4) in Section 5.4, via Newton's method.

With a value for  $M_2$  the useful parameter  $Mg_2$  is computed:

$$
Mg_2 = 1 + \frac{\gamma - 1}{2} M_2^2
$$

Equations (5.4-5) and (5.4-6) in Section 5.4 are then implemented which compute  $P_2$  and  $T_2$ , respectively.

## **Function Name:** *stage3* **38**

**Description:** This function computes the thermodynamic conditions (M<sub>3</sub>, P<sub>3</sub>, T<sub>3</sub>) at the exit to the combustor (nozzle inlet) referred to as Stage 3. A constant area heat addition assumption was made in the derivation of these conditions [2], where  $T_0$  is the total temperature change across the combustor. M3 is **determined** via the quadratic formula.

#### **Input Data:**

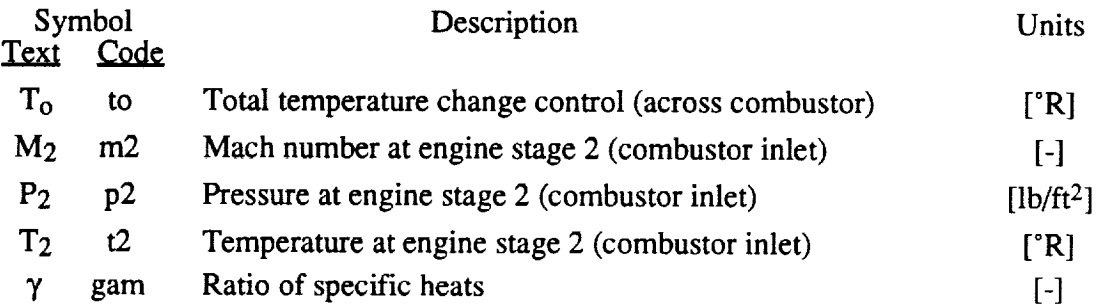

#### Output **Data:**

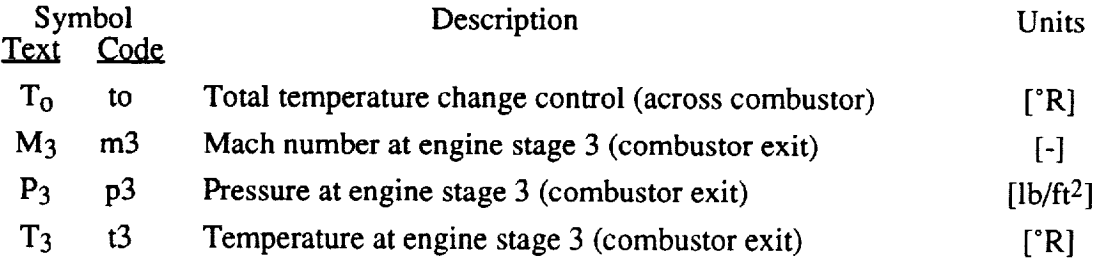

**Procedure:** The function begins by computing useful parameters, g<sub>2</sub> and Mg<sub>2</sub>, which are used continuously throughout this routine:

$$
g_2 = 1 + \gamma M_2^2
$$
,  $Mg_2 = 1 + \frac{\gamma - 1}{2} M_2^2$ 

The total temperature change control **is** checked to verify that the flow within the combustor is non-choked. If choked flow occurs, a warning is flagged to MATLAB®'s command window. If the value for  $T_0$  maintains supersonic flow, then equation (5.4-7) in Section 5.4 is represented as a quadratic function in  $M_3^2$  and the quadratic formula applied to solve for the appropriate root, i.e., the real positive root which is greater than unity.

With a value for M<sub>3</sub> the useful parameter g<sub>3</sub> is computed:

. —

----------

 $\mathcal{A}$ 

$$
g_3 = 1 + \gamma M_3^2
$$

The equations  $(5.4-8)$  &  $(5.4-9)$  in Section 5.4 are then implemented to compute P<sub>3</sub> and T<sub>3</sub>, respectively.

 $\hat{\mathcal{E}}$ 

#### **Function Name:** *stagee*

**Description:** This function computes the thermodynamic conditions (M<sub>e</sub>, P<sub>e</sub>, T<sub>e</sub>) at the exit to the internal nozzle (engine exit) referred to as Stage e. A supersonic isentropic flow assumption was made in the derivation of these conditions [2]. To solve for  $M_e$  a Newton iteration search was implemented.

## **Input** Data:

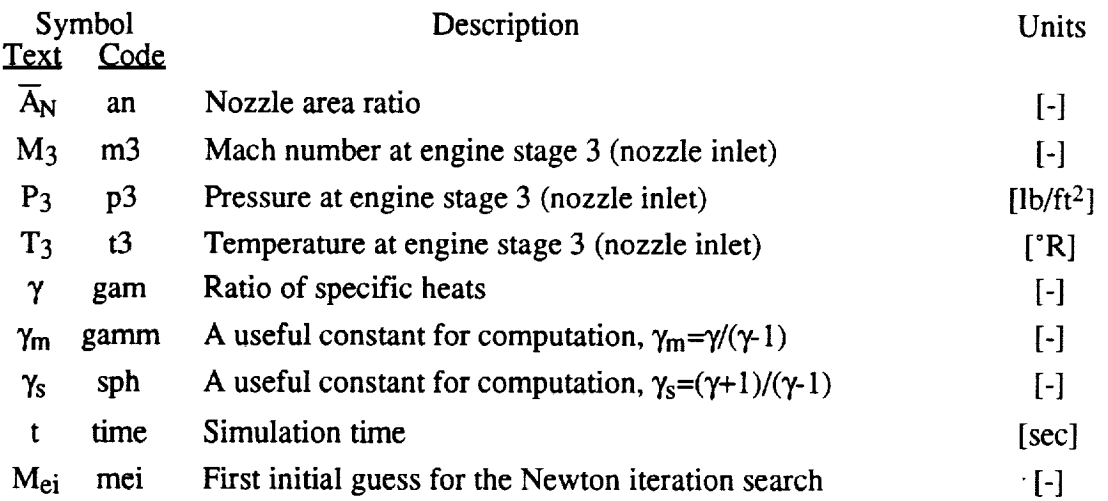

#### Output Data:

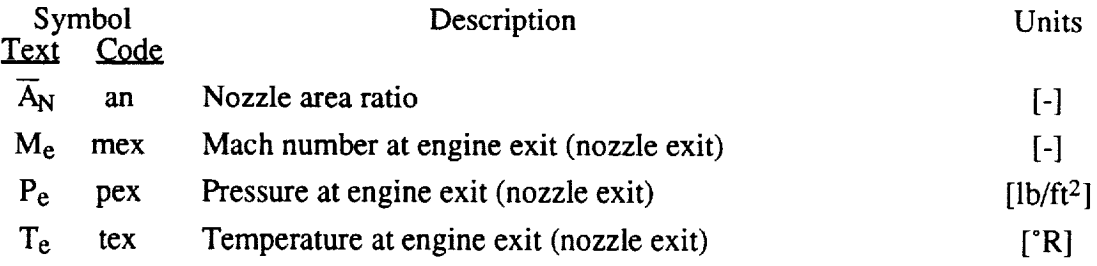

**Procedure:** The function first computes the useful parameter Mg<sub>3</sub>:

$$
Mg_3 = 1 + \frac{\gamma - 1}{2} M_3^2
$$

It then determines if the nozzle area ratio will choke the fluid flow at the nozzle exit. If choked flow occurs a warning is flagged to MATLAB®'s command window. If the value for  $\overline{A}_N$  maintains supersonic flow a Newton iteration search is utilized to solve for Me.

To reduce the number of cycles executed by the Newton iterative search the previous value for  $M_e$  is used as the initial guess to start the search. To overcome the problem during the initial time calculations (there is no previous M<sub>e</sub> available) the integration time variable t is also used as input to this function. The logic sequence is as follows:

If 
$$
t > 0.0
$$
  
\n $M_e = M_{ei}$   
\nElse  
\n $M_e = 3M_3$ 

The function then goes on to iteratively solve for  $M_e$  using equation (5.4-10) in Section 5.4, via Newton's method.

With a value for M<sub>e</sub> the useful parameter Mg<sub>e</sub> is computed:

$$
Mg_e = 1 + \frac{\gamma - 1}{2} M_e^2
$$

The equations  $(5.4-11)$  &  $(5.4-12)$  in Section 5.4 are then implemented to compute P<sub>e</sub> and T<sub>e</sub>, respectively.

## **Function Name:** *aerobody*

**Description:** This function computes the **aerodynamic** forces and moments **acting** on the vehicle forebody. Note these forces are determined per unit width of the vehicle.

## **Input Data:**

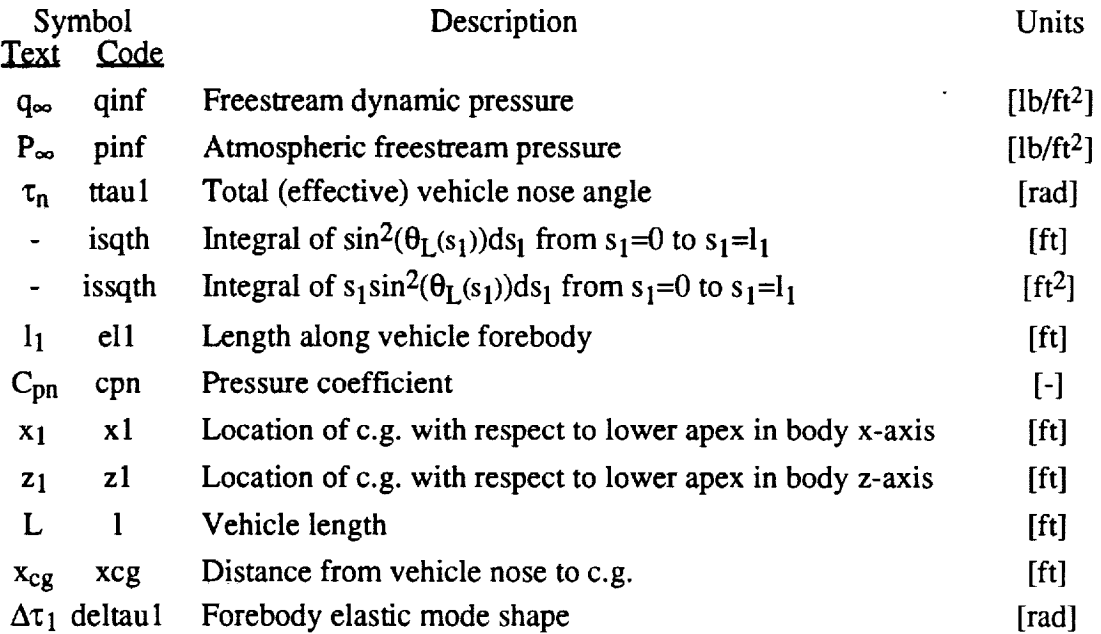

## Output **Data:**

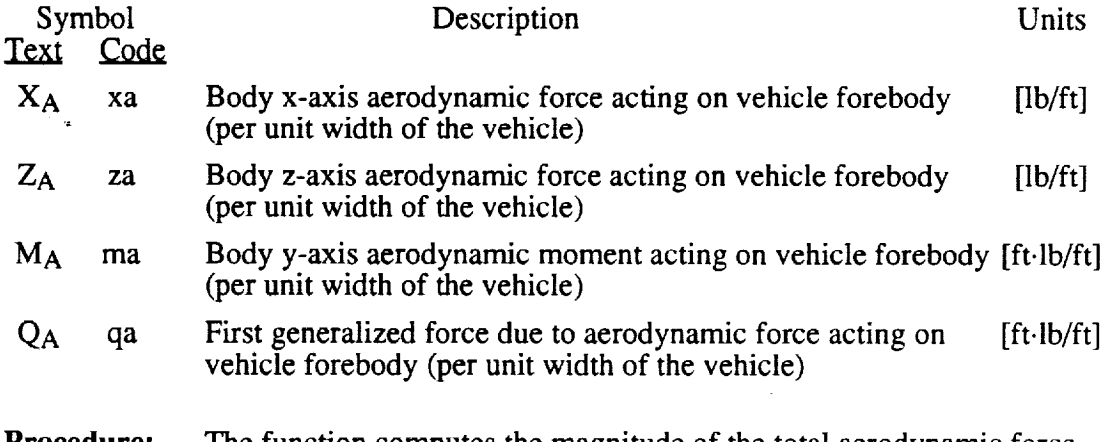

**Procedure:** The function computes the magnitude of the total aerodynamic force acting on the vehicle forebody:

$$
F_{A} = P_{\infty}l_1 + q_{\infty}C_{pn} \int_0^{l_1} \sin^2(\theta_{Lf}(s_1))ds_1
$$

The function then goes on to compute  $X_A$ ,  $Z_A$ ,  $M_A$  and  $Q_A$  using equations  $(4.1-1)$  to  $(4.1-4)$  in Section 4.1.

 $\ddot{\phantom{a}}$ 

## **Function Name:** *aerocont*

**Description:** This function computes the aerodynamic forces and moments acting on the control surface. Note these forces are determined per unit width of the vehicle.

## **Input Data:**

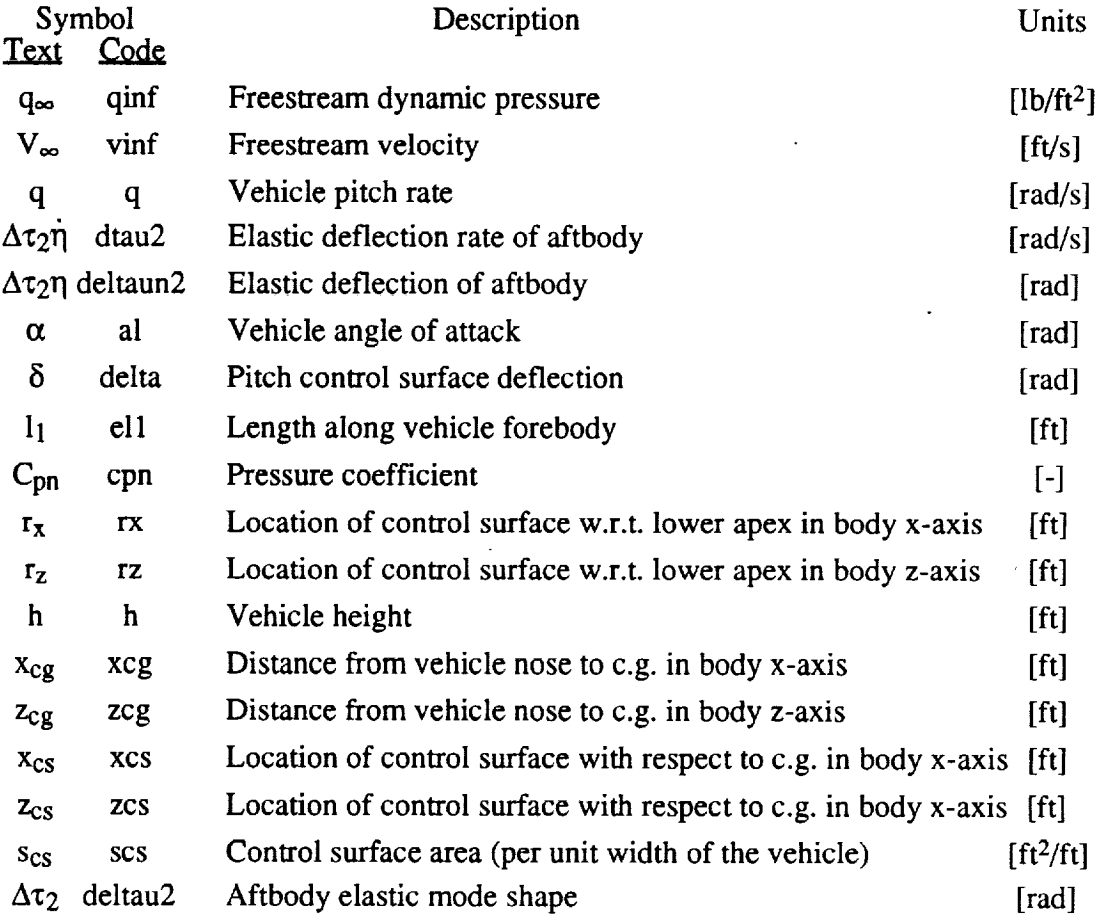

## **Output Data:**

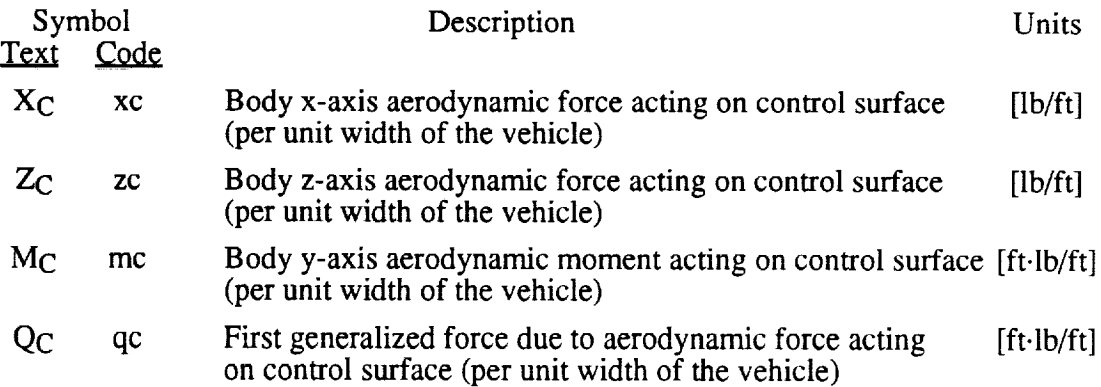

**Procedure:** The function calculates the individual terms of equation (4.2-2) in Section 4.2 in order to compute  $\sin^2(\theta_{\text{Lcs}})$ . Equations (4.3-1) to (4.3-4) are then implemented to determine XC, ZC, MC and Qc, **respectively.**

 $\bar{z}$ 

## **Function Name:** *engthrust*

Description: This function computes the forces and moments generated by the engine module thrust. It is assumed that the resultant thrust force is in the body x-axis direction. Note these forces are determined per unit width of the vehicle.

## **Input Data:**

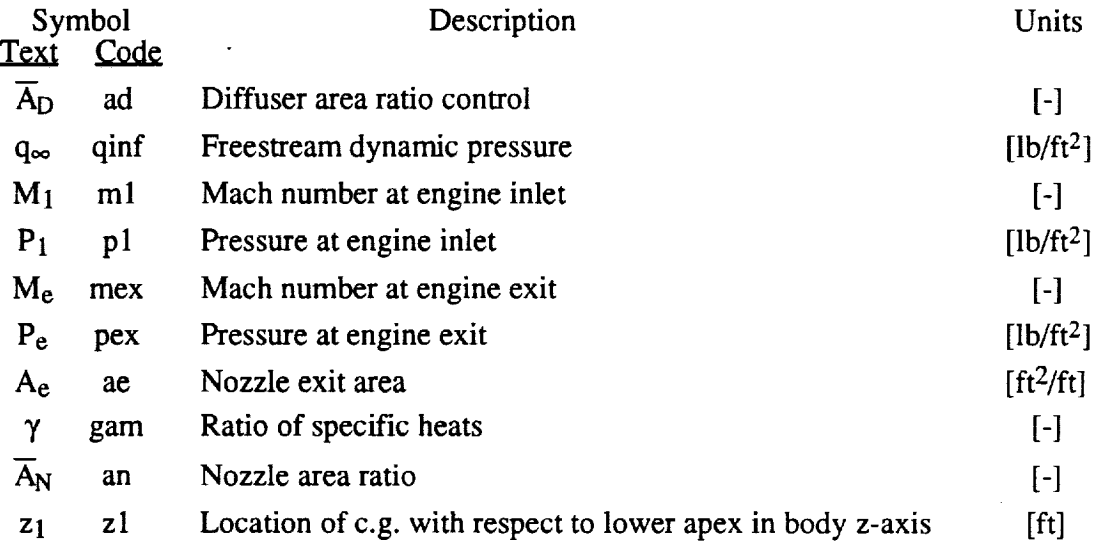

## **Output Data:**

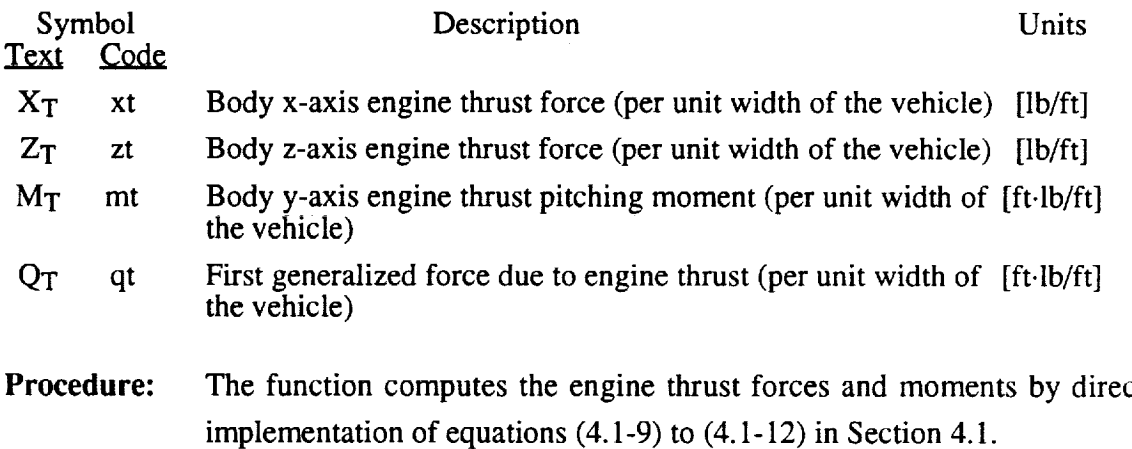

**Description:** This function computes the aeropropulsive forces and moments on the lower aftbody of the vehicle considered to be the upper surface of the external nozzle. A pressure distribution which varies as  $1/(1+s_2)$  has been assumed  $[2]$ , where  $s_2$  is the position along the lower aftbody from the lower apex. Note these forces are determined per unit width of the vehicle.

#### **Input Data:**

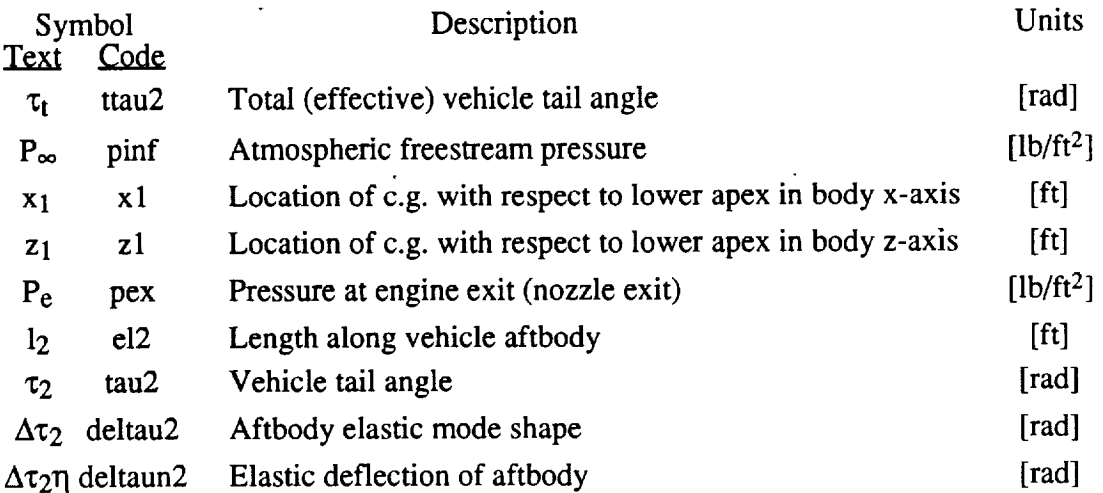

#### **Output Data:**

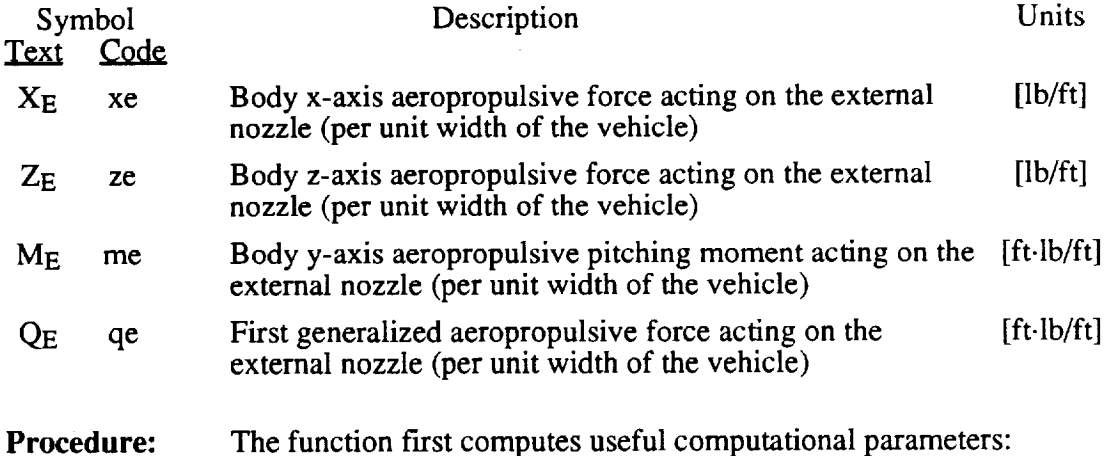

 $\overline{P} = \frac{P_e}{P_{\infty}}$ 

 $r_2 = (h-z_{cg})sin(\tau_2 + \Delta \tau_2 \eta) - (L_1-x_{cg})cos(\tau_2 + \Delta \tau_2 \eta)$ 

$$
\overline{I} = \frac{\overline{P} \ln(\overline{P})}{\overline{P} \cdot 1}
$$

$$
\overline{m} = \frac{1 - \ln(\overline{P})}{\overline{P} \cdot 1}
$$

 $\bar{z}$ 

 $\bar{z}$ 

With these parameters equations  $(4.1-13)$  to  $(4.1-16)$ , from [2], are implemented to compute  $X_E$ ,  $Z_E$ ,  $M_E$ , and  $Q_E$ , respectively.

 $\mathcal{L}$ 

# **Function Name:** *eomsphr* **49**

**Description: This** function computes the time derivatives **of** the twelve dynamic variables for time integration.

## **Input Data:**

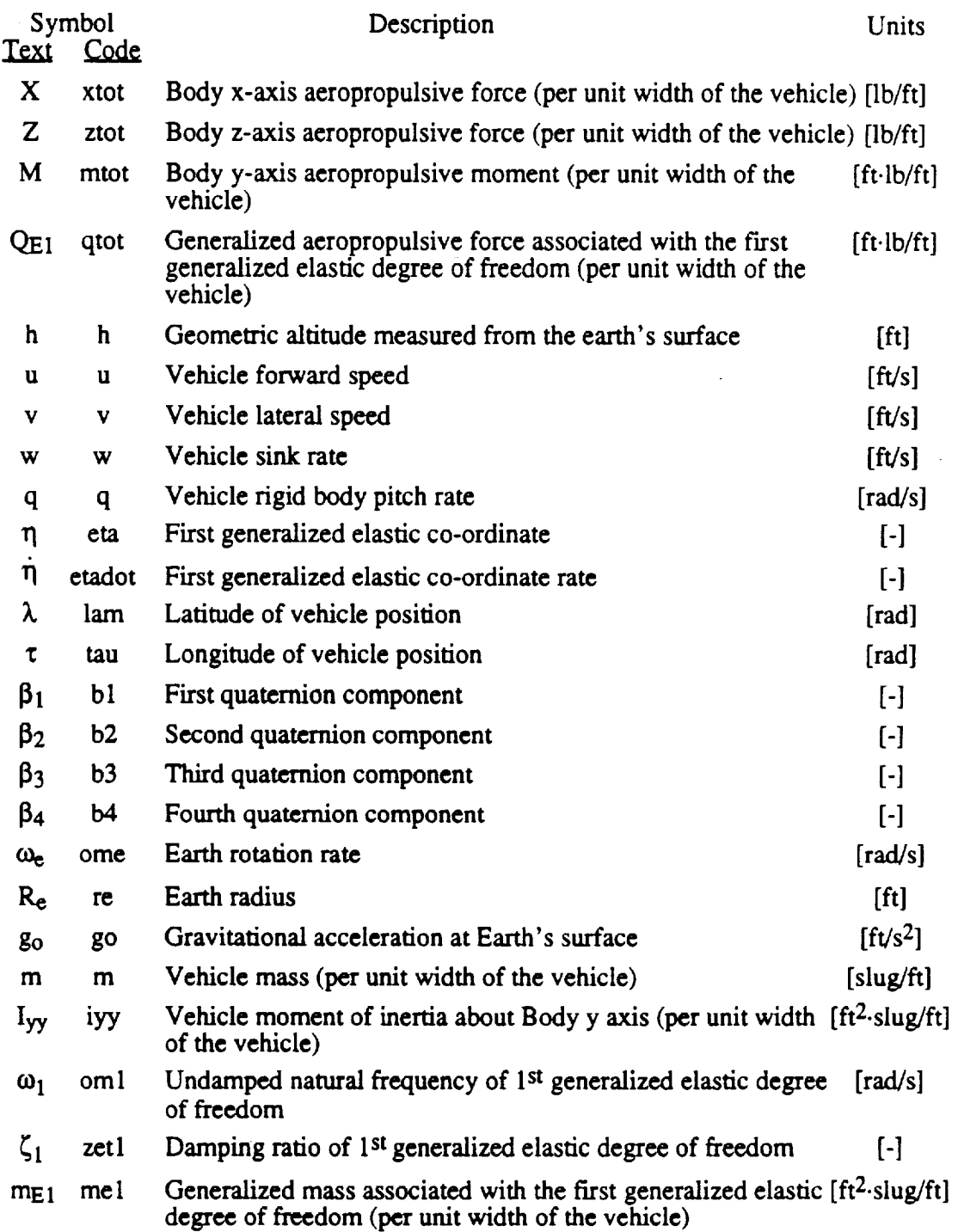

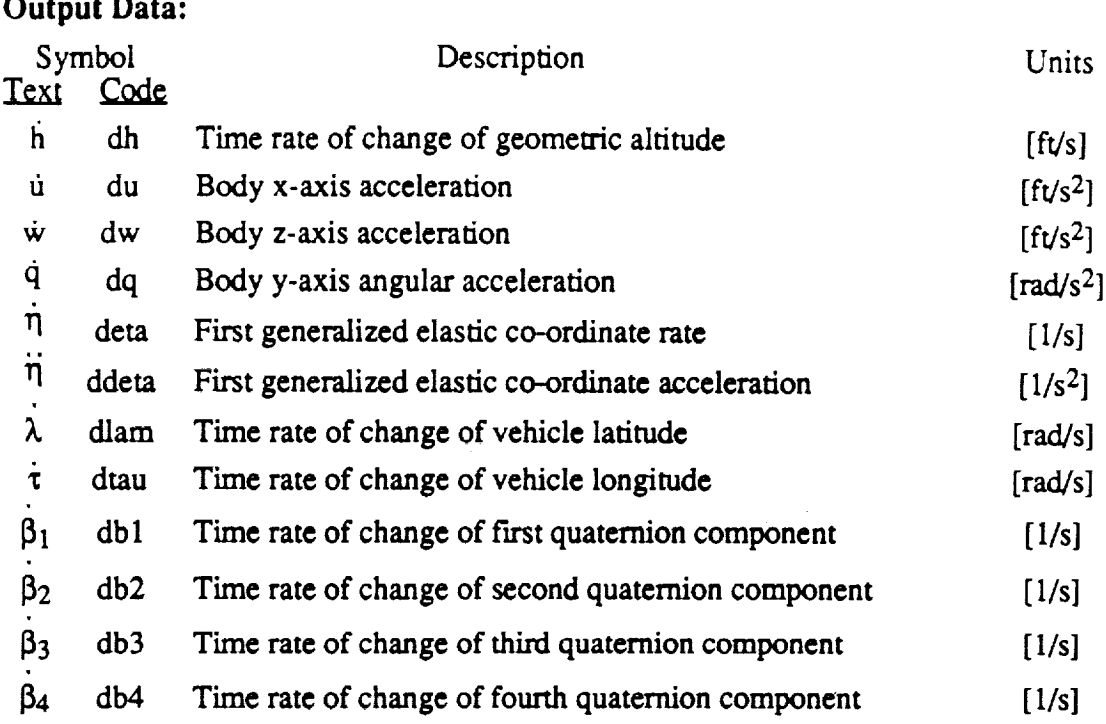

**Procedure:** The function begins by first computing the Vehicle-carrying frame to Body **frame** coordinate transformation **matrix. Vehicle distance from the Earth's center** is then **computed.** With these quantities **equations (3.4) to (3.16) in Chapter** 3 **are** implemented. The **last four differential equations are implemented after** the **quantities Pv, qv** and **rv are computed. Note: The twelve output quantifies above** are integrated and then fed into the "states" block (Figure A1) in the **order** that **they appear** above. **Thus, for example, if** the time **history of** w **after a simulation** is **desired, it** is **found in** the third column **of** the workspace variable "states." **In addition,** the quantities  $\dot{u}$ ,  $\dot{w}$ ,  $\dot{q}$  and  $\dot{\eta}$  are fed into the block "acc" in that order.

## B. PROCEDURAL OUTLINE OF **ASUHS1**

The software development of ASUHSI is centered **around** the "user-friendly" environment of  $SIMULINK<sub>®</sub>'s block diagram structure.$  It was designed to execute on any Apple Macintosh computer with  $SIMULINK_{\odot}$  (or  $SIMULAB_{\odot})$  installed. The suggested RAM size (1 Mbyte) allocated for MATLAB/S execution should be expanded to 2 Mbytes. This will allow the simulation to perform over 3,500 integration time steps under the current ASUHS1 set-up. The complete ASUHS1 package resides on a  $3<sup>1</sup>/2$ " floppy disk which may be acquired from Professor David K. Schmidt at the Aerospace Research Center.

The simulation package consists of seventeen  $MATLAB_{\otimes}$  functions and two script files. One of the functions is ASUHS1 itself, fifteen are functions called by ASUHS1 during execution and the other function is an auxiliary routine used to trim the vehicle (to be discussed later in this appendix). The two script files perform the task of loading vehicle parameters and initializing the controls and vehicle dynamic variables into the  $MATLAB<sub>®</sub>$  workspace.

To initialize ASUHS1 execute the following steps:

**1)Load** the script file *inpar.* 2) Load the script file *initstate*. 3)Activate the SIMULINK® block structure window and open ASUHS1.

Each of these steps is detailed below.

1) Within the script file *inpar* the Earth and atmosphere model parameters are specified, as well as vehicle and engine parameters. To load the parameter values presented in Section 6.1, simply type *inpar* from within MATLAB<sub>®</sub>'s command window:

\_inpar

To change any of these parameter values the user may edit *inpar,* or create a new script file. To load the new parameter values into the workspace, follow the same procedure discussed above. (Note that if any parameters are altered, it may be necessary to determine a new trimmed flight condition.)

- 2) ASUHS1initial conditionsarespecifiedwithin **the** script file *initstate.* This includes the vehicle dynamic variables and control inputs used to establish a trimmed flight condition. To load the initial conditions presented in Section 6.2, simply type *initstate* from within MATLAB®'s command window:
	- \_initstate

These initial conditions coincide with the parameter values in Section 6.1 to provide a trimmed flight condition. As discussed in Section 6.2, this flight condition is obtained by specifying a vehicle Mach number, flight path angle, position and orientation while holding all angular rates and accelerations at zero. If a different flight condition is desired, the user must follow a trim procedure, such as the one outlined in Appendix C, to obtain a new trimmed flight condition. After obtaining new initial conditions, the file *initstate* may be edited or a new script file created to store the appropriate initial conditions. To load the new flight conditions into the workspace, follow the same procedure discussed above.

Note that because some of the variables computed in *initstate* depend on values given by *inpar,* step (1) above should always precede step (2).

3) To load ASUHS1 in its block diagram structure, SIMULINK®'s block diagram window must first be activated. To activate, type *simulink* within MATLAB<sup>®'s</sup> command window:

\_simulink

 $SIMULINK<sub>®</sub>'s block library will appear. With the simulink window active (title bar)$ in the simulink window is highlighted), open the file titled ASUHS 1. After a few seconds the ASUHS1 window will appear as in Figure A1.

The ASUHS 1 window displays the three control inputs, multiplexed together, as the input to the hypersonic vehicle model, block HV MODEL. The outputs of this block are the freestream and engine thermodynamic conditions, vehicle dynamic variables, trim accelerations, aeropropulsive forces, engine thrust and angle of attack. The last two outputs are provided for feedback control while the others are written to  $MATLAB_{\odot}$ 's workspace for further analysis. Note that a time signal is also written to the workspace as a time reference for the other output data.

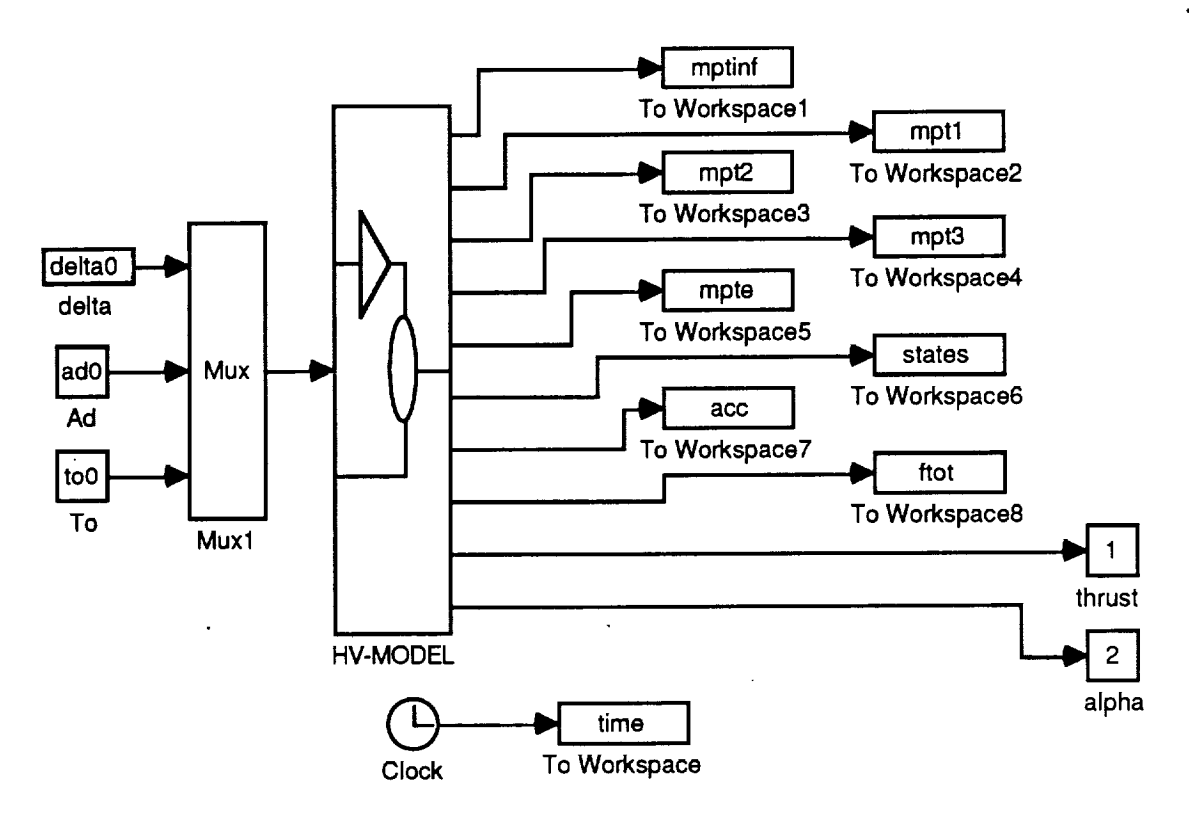

Figure A1. ASUHS 1 block diagram in SIMULINK®.

From any window within the ASUHS1 block diagram structure the simulation parameters (start and stop time, integration algorithm, etc...) may be altered, via the "Parameters..." selection within the Simulation pull-down menu. The default algorithm used is RK-45 with integration time step  $\epsilon$  [10<sup>-5</sup>, 10<sup>-2</sup>] and relative error of 10<sup>-3</sup>.

Given that the model parameters, initial conditions, ASUHS 1 and simulation parameters are loaded correctly, the simulation is now ready for execution. To run a simulation, select "Start" from the Simulation pull-down menu. The simulation will run up to the stop time. The responses in Figure 5, obtained for the numerical data presented in Chapter 6, are reproduced below in Figure A2. These plots may be used to verify proper execution of ASUHS1. Due to the highly unstable behavior of this vehicle's configuration (lifting forebody), only short open-loop simulations are practical.

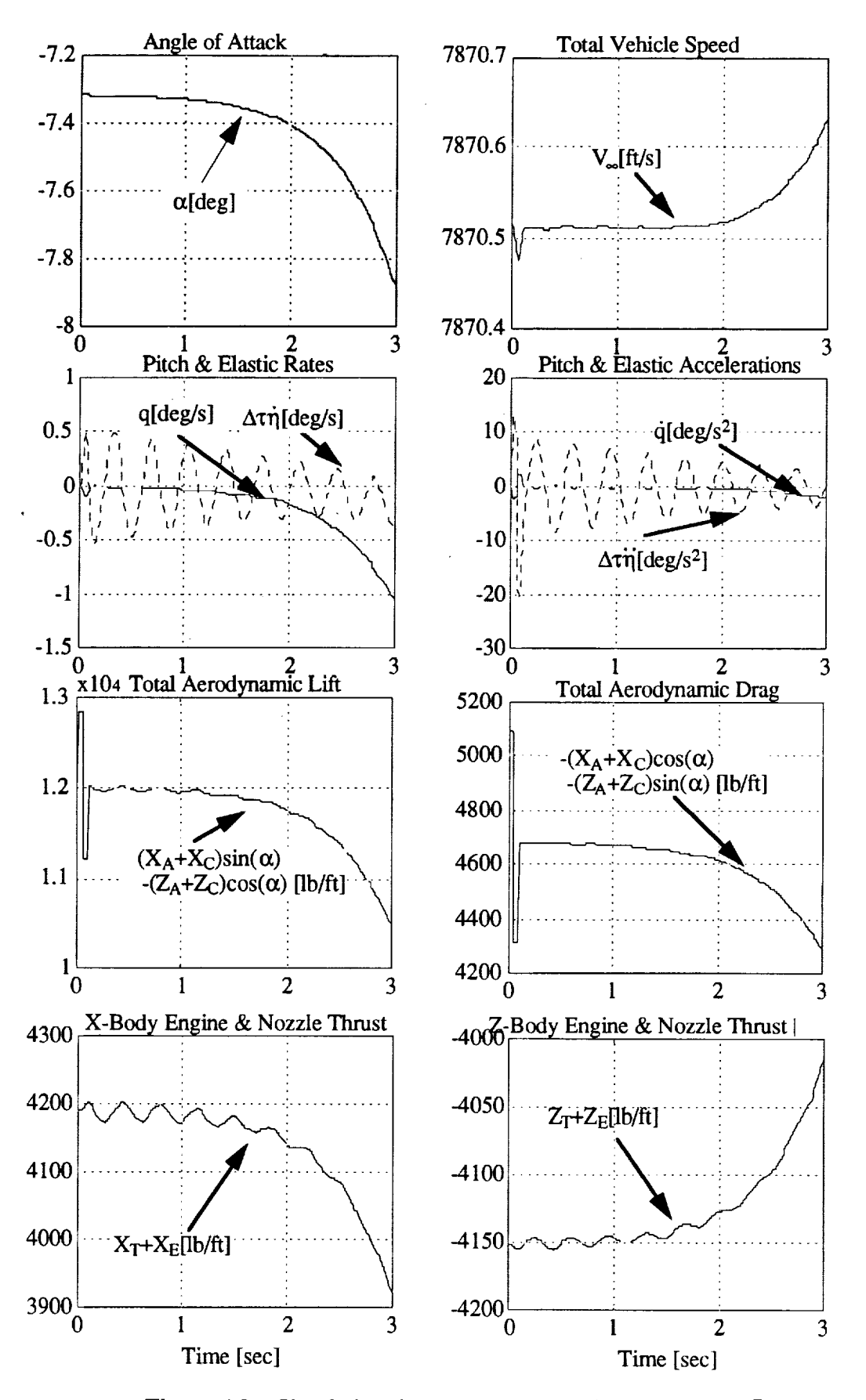

Figure A2. Simulation time responses to a doublet input in  $\delta$ .

#### **C. TRIM PROCEDURES**

In this appendix a procedure is outlined which may be used to determine a trimmed flight condition for ASUHS 1. The procedure makes use of the nonlinear equation solver, *fsolve* (included within  $MATLAB<sub>®</sub>$ ), and relies on the flight condition structure given in Section 6.2. If a different flight condition structure is desired, this procedure should be modified to account for the different fixed variable and free variable conditions.

An equilibrium or trim condition for this **flight** condition structure requires that the accelerations u, w, q and  $\eta$  be zero. The free parameters ( $\alpha$ ,  $\delta$ ,  $\overline{A}_{D}$  and  $\eta$ ) are determined using the fsolve function, which is fully documented in [6], in conjunction with the coded function *acczero.* The latter function makes use of the aeropropulsive force and moment equations in the vehicle model, as well as the equations of motion.

The computational trim procedure is as follows: For a given set of controls and dynamic variables, *fsolve* first employs *acczero* to compute the aeropropulsive forces and moments (via the equations in Chapter 4) and then the four accelerations of interest (via equations (3.4), (3.5), (3.7) and (3.8)). *fsolve* then compares each of the accelerations to zero and updates  $\alpha$ ,  $\delta$ ,  $\overline{A}_D$  and  $\eta$  accordingly. For each adjustment in the free parameters made by *fsolve, acczero* calculates the new accelerations. This iterative process continues until the four accelerations are zero. The inputs to *fsolve* are the function *acczero* itself and the first guesses for  $\alpha$ ,  $\delta$ ,  $\overline{A}_{D}$  and  $\eta$ . The outputs of fsolve are the values for  $\alpha$ ,  $\delta$ ,  $\overline{A}_{D}$  and  $\eta$ which force the accelerations to zero. (These values are the trimmed vehicle and control settings and should be entered by the user into *initstate* for  $\alpha_0$ ,  $\delta_0$ ,  $\overline{A}_{D_0}$ , and  $\eta_0$ .) From  $MATLAB<sub>®</sub>'s command window, type:$ 

```
_controls=fsolve('acczero',[-7,2 25.0 0,45 1,0])
```
where,  $-7.2^{\circ}$ ,  $25.0^{\circ}$ ,  $0.45$  and 1.0 are the first guesses for  $\alpha$ ,  $\delta$ ,  $\overline{A}_{D}$  and  $\eta$ , respectively. (Note that all vehicle parameters and fixed variables are required to be specified within the *acczero* function. Thus any changes to the vehicle configuration or flight condition will require changes in the *acczero* code.)

The critical question of how to choose the first guesses will now be addressed This is an important yet subde step since using arbitrary values may produce unrealistic controls or vehicle configuration. A method used in this study plots the aeropropulsive forces and moments  $X$ ,  $Z$  and  $M$ , as functions of angle of attack  $\alpha$  for different pitch control surface settings  $\delta$  and different values of diffuser area ratio  $\overline{A}_{D}$ . For each choice of  $\alpha$ ,  $\delta$  and  $\overline{A}_{D}$ , the forces and moments are to be computed with  $\ddot{\eta}$  trimmed (i.e., with  $\ddot{\eta} = 0$ ).

The method of trimming  $\ddot{\eta}$  makes use of the spring restoring force in the vehicle elastic model. The approach begins by computing the aeropropulsive forces and moments for the given choice of  $\alpha$ ,  $\delta$  and  $\overline{A}_{D}$ , and  $\eta=1$ . The first generalized elastic co-ordinate acceleration  $\ddot{\eta}$  is then computed via equation (3.5) with  $\dot{\eta}$  set equal to zero. If  $\ddot{\eta}$  is not zero, the elastic co-ordinate  $\eta$  is perturbed by an amount  $\Delta \eta$  so that the perturbed spring force,  $m_{E1}\omega_1^2\Delta\eta$  (the model's torsional spring constant times the perturbed elastic coordinate), cancels this acceleration. The amount of perturbation is determined by examining equation  $(3.5)$  in Chapter 3, so that:

$$
\Delta \eta = \frac{\ddot{\eta}}{\omega_1^2}
$$

Because the generalized force  $Q_{E1}$  is dependent on the elastic deflection itself, several iterations (aeropropulsive force and acceleration computations followed by further perturbation of  $\eta$ ) are required to reduce this acceleration to zero. (Note that the final value of  $\eta$  in this iterative procedure will likely be different for each choice of  $\alpha$ ,  $\delta$  and  $\overline{A}_{D}$ . This final  $\eta$  is not important; only the values of X, Z and M are of interest.)

Along with the aeropropulsive forces and moments, the gravitational force components (vehicle weight) are also plotted. The control settings where the aeropropulsive force and gravitational force components intersect provide a good first guess for  $\alpha$ ,  $\delta$  and  $\overline{A}_{D}$ . In Figure A3 we see that with  $\overline{A}_{D} \sim 0.45$ ,  $\delta \sim 25^{\circ}$  and  $\alpha \sim -7.2^{\circ}$ , the trim conditions for X, Z and M are all nearly met, so these are good first guesses for the first three inputs to the *fsolve* command. The first guess for  $\eta$ , the fourth input, is not critical. A realistic value of 1.0 has been chosen here, which turns out to be close to the actual trim value given in Section 6.2.

This appendix has briefly described a procedure to determine trim conditions. Alternatively, the trim command in SIMULINK® could be used to obtain trimmed vehicle and control settings. However, with the present ASUHS1 set-up, experience has exposed fundamental difficulties associated with the implementation and convergence of the *trim* command. Nevertheless, there may exist some vehicle configurations for which the SIMULINK<sub>®</sub> trim command will execute appropriately. Thus the user who is familiar with the *trim* command may use it to determine a trim condition for his particular configuration if he so desires.

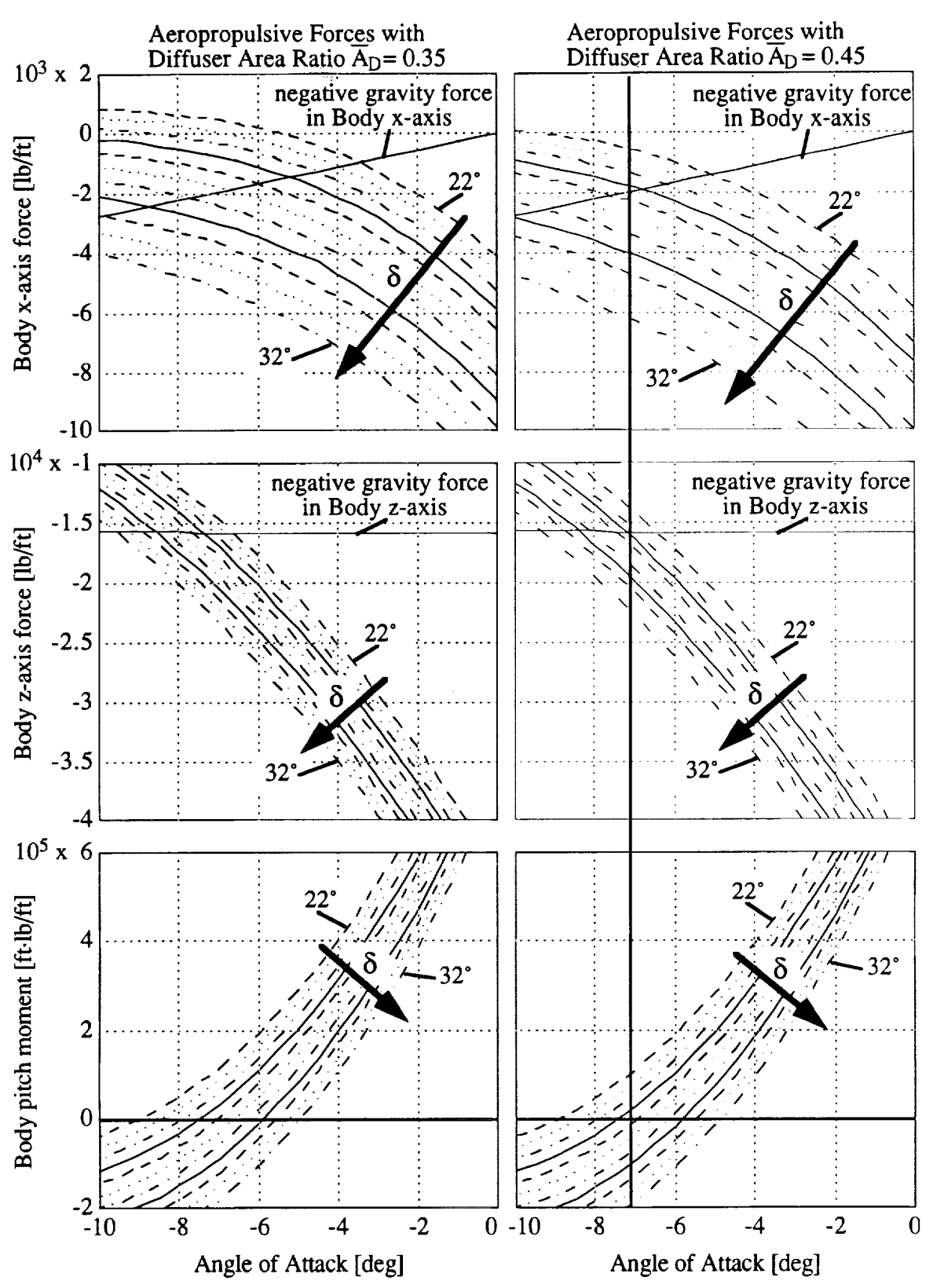

Figure A3. Aeropropulsive forces plotted as functions of angle of attack. Different pitch control surface and diffuser area control settings were used.